# **2 Potencias y raíces**

# ACTIVIDADES INICIALES

**2.I. Los científicos estiman que la masa de todo el krill de la Antártida es igual que la de todos los humanos de la Tierra. Si la masa media de una persona es de 75 kilogramos y somos unos 6000 millones en el mundo, ¿cuántos ejemplares de krill hay en la Antártida?** 

La masa total de krill es igual a la total de los humanos: 75  $\cdot$  6  $\cdot$  10 $^{9}$  = 45  $\cdot$  10 $^{10}$  kg.

Como cada ejemplar de krill pesa 1 gramo, hay la friolera de  $45 \cdot 10^{13}$  ejemplares, es decir, 450 billones.

**2.II. El "canto de las ballenas" es el sonido que emiten para comunicarse. Es tan grave y lento que el oído humano casi no puede percibirlo, pero ellas pueden oírlo a 160 kilómetros. ¿Puedes imaginarte hablando con un amigo a esa distancia sin usar un teléfono?** 

 **Escucha el canto de las ballenas: www.e-sm.net/3esoz27. Si cada ballena actúa como un repetidor, ¿cuántas ballenas bastan para transmitir un mensaje a todos los puntos de un cuadrado de 200 000 kilómetros cuadrados?** 

El lado de un cuadrado de 200 000 km<sup>2</sup> de área mide 447,21 km. Como cada ballena barre una longitud lineal de 320 km, se necesitan dos ballenas por lado para cubrir todo el cuadrado, o sea, un total de 8 ballenas.

**2.III. La ballena azul se encuentra en la categoría EN (en peligro) de la Lista Roja de la UICN. Investiga en qué consiste esta lista y nombra un animal representativo de cada una de sus siete categorías de especies amenazadas.** 

La Lista Roja de la UICN (Unión Internacional para la Conservación de la Naturaleza) es el inventario más completo del estado de conservación de las especies de animales y plantas a nivel mundial, fue creada en 1963. Utiliza un conjunto de criterios para evaluar el riesgo de extinción de miles de especies. El objetivo es llevar al público la urgencia de los problemas de conservación, así como ayudar a la comunidad internacional a reducir la extinción.

Las siete categorías en que está dividida son las siguientes:

Preocupación menor (LC)→ *Carduelos magellanica*

Casi amenazada (NT) → elefante africano (*Loxodonta africana*)

Vulnerable (VU) → araucaria (*Aracuaria araucana*), especie de planta de Chile y Argentina

En peligro (EN) → demonio de Tasmania (*Sarcophilus harrisii*)

En peligro crítico (CR) → lince ibérico (*Lynx pardinus*)

Extinta en estado silvestre (EW) → paují de Alagoas (*Mitu mitu*) de Brasil

Extinta (EX) → foca fraile del Caribe (*Monachus tropicales*)

# ACTIVIDADES PROPUESTAS

- **2.1. Actividad resuelta.**
- **2.2. Actividad resuelta.**
- **2.3. Escribe como potencias positivas las negativas, y como negativas las positivas.**

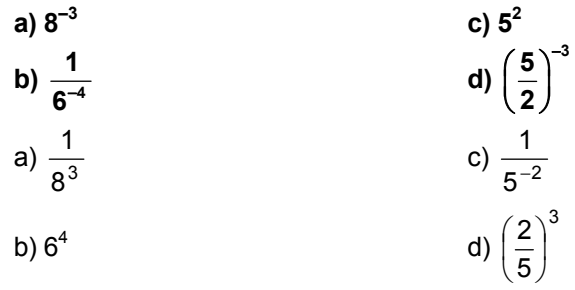

**2.4. Expresa estas potencias como potencia única y realiza las operaciones.** 

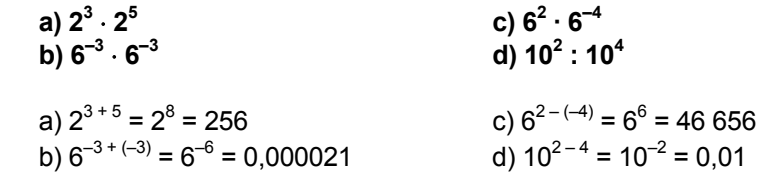

**2.5. Expresa en forma de potencia única estas potencias y obtén el resultado.** 

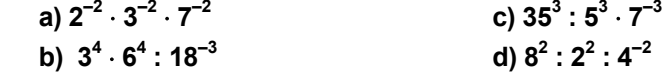

- a)  $(2 \cdot 3 \cdot 7)^{-2}$  = 42<sup>-2</sup> = 0,00056 b)  $(3 \cdot 6)^4$  : 18<sup>-3</sup> = 18<sup>4</sup> : 18<sup>-3</sup> = 18<sup>4 – (–3)</sup> = 18<sup>7</sup> = 6,12  $\cdot$  10<sup>8</sup> c)  $(35:5:7)^3 = 1^3 = 1$ d)  $(8:2 \cdot 4)^2 = 16^2 = 256$
- **2.6. Escribe las siguientes potencias como potencia única y calcula el resultado.**

sт

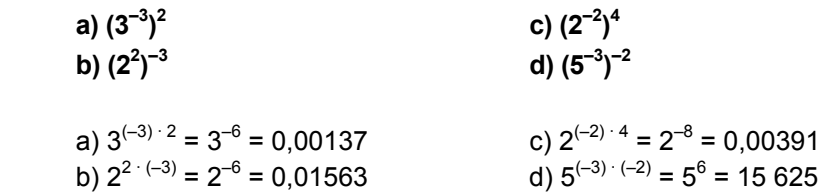

**2.7. Actividad resuelta.** 

**2.8. Expresa en forma de raíz estas igualdades.** 

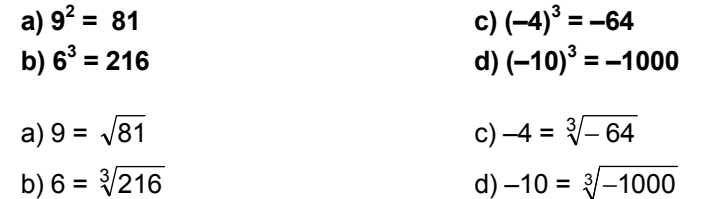

# **SOLUCIONARIO**

**2.9. Escribe en forma de raíz cada igualdad y luego halla el valor de** *x***.** 

a) 
$$
x^2 = 144
$$
  
\nb)  $x^3 = \frac{1}{1000}$   
\nc)  $x^2 = \frac{16}{25}$   
\nd)  $x^5 = -100\,000$   
\na)  $x = \sqrt{144} = 12$   
\nb)  $x = \sqrt[3]{\frac{1}{1000}} = \frac{\sqrt[3]{1}}{\sqrt[3]{1000}} = \frac{1}{10}$   
\nc)  $x = \sqrt{\frac{16}{25}} = \frac{\sqrt{16}}{\sqrt{25}} = \frac{4}{5}$   
\nd)  $x^5 = -100\,000 \Rightarrow x = \sqrt[5]{-100\,000} = -10$ 

**2.10. (TIC) Calcula cada raíz con una aproximación de dos cifras decimales, por exceso y por defecto.** 

a) 
$$
\sqrt[5]{58}
$$
 c)  $\sqrt[3]{150}$   
b)  $\sqrt[4]{49}$  d)  $\sqrt[6]{100}$ 

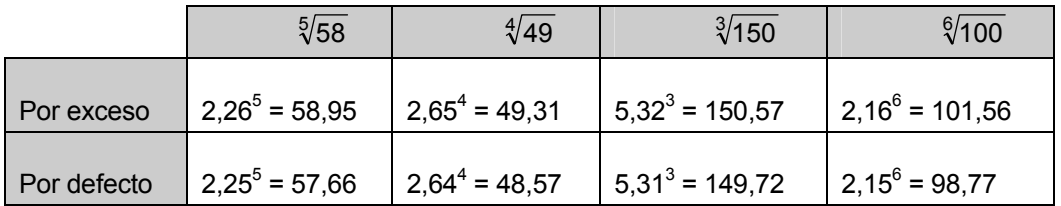

# **2.11. (TIC) Calcula por aproximación estas raíces.**

a) 
$$
\sqrt{0,25}
$$
 b)  $\sqrt[3]{0,064}$  c)  $\sqrt{0,81}$  d)  $\sqrt[3]{0,125}$ 

a)

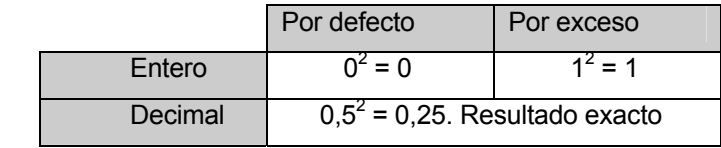

b)

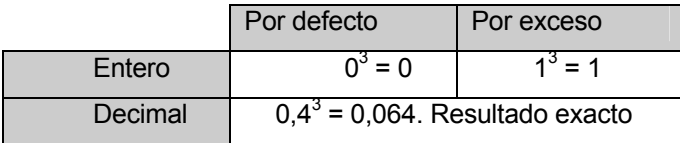

c)

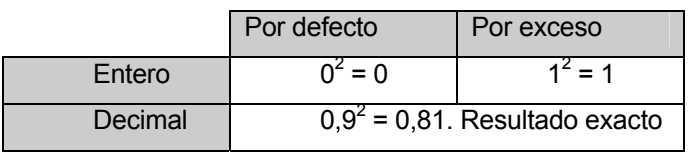

d)

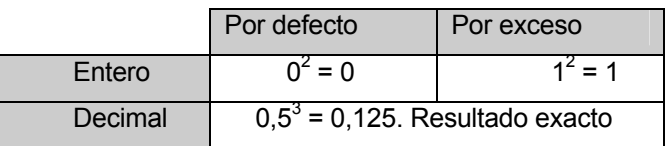

# **2.12. ¿Qué número cumple que sus raíces cuadrada y cúbica coinciden?**

 $\sqrt{1} = \sqrt[3]{1} = 1$ 

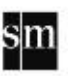

**2.13. (TIC) Aproxima y ordena de mayor a menor las siguientes raíces.** 

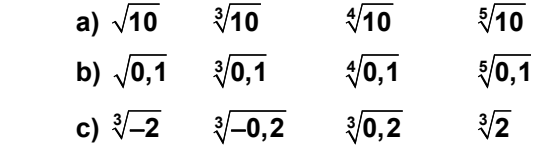

### **¿Qué concluyes de estas comparaciones?**

a)  $3 < \sqrt{10} < 4$ ;  $2 < \sqrt[3]{10} < 3$ ;  $1.6 < \sqrt[4]{10} < 1.8$ ;  $1 < \sqrt[5]{10} < 1.6 \Rightarrow \sqrt{10} > \sqrt[3]{10} > \sqrt[4]{10} > \sqrt[5]{10}$ b)  $0.3 < \sqrt{0.1} < 0.4$ ;  $0.4 < \sqrt[3]{0.1} < 0.5$ ;  $0.5 < \sqrt[4]{0.1} < 0.6$ ;  $0.6 < \sqrt[5]{0.1} < 0.7 \Rightarrow \sqrt[5]{0.1} > \sqrt[4]{0.1} > \sqrt[3]{0.1} > \sqrt{0.1}$ c)  $12 < \sqrt[3]{2} < 13$ ;  $-13 < \sqrt[3]{-2} < -12$ ;  $0.5 < \sqrt[3]{0.2} < 0.6$ ;  $-0.6 < \sqrt[3]{-0.2} < -0.5 \Rightarrow \sqrt[3]{2} > \sqrt[3]{0.2} > \sqrt[3]{-0.2} > \sqrt[3]{-2}$  Con esto se puede concluir que si el radicando es el mismo, las raíces serán mayores cuanto menor sea el índice.

- **2.14. Actividad interactiva.**
- **2.15. Actividad resuelta.**

### **2.16. Indica el número de raíces de estos radicales.**

- **a**)  $\sqrt{8}$  **b**)  $\sqrt[3]{32}$  **c**)  $\sqrt[5]{-12}$  **d**)  $\sqrt{-4}$
- a) Dos, porque tiene índice par y radicando positivo.
- b) Una, porque el índice es impar.
- c) Una, porque el índice es impar.
- d) Ninguna, porque el índice es par y el radicando es negativo.

#### **2.17. Escribe tres radicales equivalentes.**

**a)** 
$$
\sqrt[4]{3}
$$
 **b)**  $\sqrt[5]{2^3}$  **c)**  $\sqrt[4]{3^5}$  **d)**  $\sqrt[3]{-1}$   
\n**a)**  $\sqrt[4]{3} = \sqrt[4]{3^2} = \sqrt[8]{9}$ ;  $\sqrt[4]{3} = \sqrt[4]{3^3} = \sqrt[12]{27}$ ;  $\sqrt[4]{3} = \sqrt[4]{3^{\frac{1}{2}}} = \sqrt[2]{3^{\frac{1}{2}}}$   
\n**b)**  $\sqrt[5]{2^3} = \sqrt[5]{(2^3)^3} = \sqrt[15]{2^9}$ ;  $\sqrt[5]{2^3} = \sqrt[55]{(2^3)^5} = \sqrt[25]{2^{15}}$ ;  $\sqrt[55]{2^3} = \sqrt[510]{(2^3)^{10}} = \sqrt[50]{2^{30}}$   
\n**c)**  $\sqrt[45]{3^5} = \sqrt[45]{(3^5)^2} = \sqrt[8]{3^{10}}$ ;  $\sqrt[45]{3^5} = \sqrt[45]{(3^5)^3} = \sqrt[125]{3^{15}}$ ;  $\sqrt[45]{3^5} = \sqrt[45]{(3^5)^4} = \sqrt[16]{3^{20}}$   
\n**d)**  $\sqrt[3]{-1} = \sqrt[33]{(-1)^3} = \sqrt[9]{-1} = -1$ ;  $\sqrt[3]{-1} = \sqrt[35]{(-1)^5} = \sqrt[15]{-1} = -1$ ;  $\sqrt[35]{-1} = \sqrt[35]{(-1)^7} = \sqrt[25]{-1} = -1$ 

- **2.18. Comprueba si los radicales son equivalentes.** 
	- **a**)  $\sqrt[5]{11^2}$  **y**  $\sqrt[10]{11^6}$  **b**)  $\sqrt[3]{13^3}$  **y**  $\sqrt[8]{13^8}$

a)  $\sqrt[5]{11^2} = \sqrt[5]{(11^2)^2} = \sqrt[10]{11^4}$ . No son equivalentes.  $\sqrt[5]{11^2} = 2.61$ ;  $\sqrt[10]{11^6} = 4.22$ b)  $\sqrt[3]{13^3}$  = 13 =  $\sqrt[8]{13^8}$  . Son equivalentes.

m

# **2.19. Expresa con el mismo índice:**

**a**)  $\sqrt{11}$  **v**  $\sqrt[3]{7^2}$  **b**)  $\sqrt[3]{5}$  **v**  $\sqrt[6]{25}$ a)  $\sqrt{11} = {}^{2}\sqrt[3]{11^{3}} = \sqrt[6]{11^{3}} = \sqrt[3]{7^{2}} = {}^{3}\sqrt[2]{(7^{2})^{2}} = \sqrt[6]{7^{4}}$ b)  $\sqrt[3]{5} = \sqrt[3]{5^2} = \sqrt[6]{5^2}$ 

- **2.20. ¿Verdadero o falso? Razona tu respuesta.** 
	- **a) Hay números enteros cuyas raíces cuadrada y cúbica son enteras.**
	- **b) Ningún número negativo tiene raíz cuarta.**
- **c) La raíz enésima de 7***<sup>n</sup>*  **es −7 sea cual sea** *n***.** 
	- a) Verdadero.  $\sqrt[3]{64} = 4 \sqrt{\sqrt[2]{64}} = 8$
	- b) Verdadero. Ya que un número negativo a la cuarta es positivo.

*c*) Falso, ya que  $\sqrt[n]{7^n} = 7^{\frac{n}{n}} = 7$ 

**2.21. Actividad resuelta.** 

**2.22. Actividad resuelta.** 

# **2.23. Calcula cada raíz después de factorizar.**

**a)** 
$$
\sqrt{144}
$$
 **b)**  $\sqrt[3]{0,027}$  **c)**  $\sqrt{225}$  **d)**  $\sqrt[3]{-0,008}$   
\n**a)**  $\sqrt{144} = \sqrt{2^4 \cdot 3^2} = 2^2 \cdot 3 = 12$   
\n**b)**  $\sqrt[3]{0,027} = \sqrt[3]{27 \cdot 10^{-3}} = \sqrt[3]{3^3 \cdot 10^{-3}} = 3 \cdot 10^{-1} = 0.3$   
\n**c)**  $\sqrt{225} = \sqrt{5^2 \cdot 3^2} = 5 \cdot 3 = 15$   
\n**d)**  $\sqrt[3]{-0,008} = \sqrt[3]{-8 \cdot 10^{-3}} = \sqrt[3]{-2^3 \cdot 10^{-3}} = -2 \cdot 10^{-1} = -0.2$ 

### **2.24. Realiza estas operaciones.**

- **a)**  $\sqrt[3]{5} \cdot \sqrt[3]{7} \cdot \sqrt[3]{2}$  **c)**  $\sqrt{5} \cdot (\sqrt{2})^3$ **b) <sup>5</sup> 5 5 3 4: 2** ⋅ **d) <sup>4</sup> <sup>5</sup> 6**
- a)  $\sqrt[3]{5} \cdot \sqrt[3]{7} \cdot \sqrt[3]{2} = \sqrt[3]{5 \cdot 7 \cdot 2} = \sqrt[3]{70}$  c)  $\sqrt{5} \cdot (\sqrt{2})^3 = \sqrt{5} \cdot \sqrt{2^3} = \sqrt{5 \cdot 2^3} = \sqrt{40}$ b)  $\sqrt[5]{3} \cdot \sqrt[5]{4} : \sqrt[5]{2} = \sqrt[5]{3 \cdot 4 : 2} = \sqrt[5]{6}$  d)  $\sqrt[4]{\sqrt[5]{6}} = \sqrt[4]{6} = \sqrt[20]{6}$

#### **2.25. Introduce en el radical los números de fuera.**

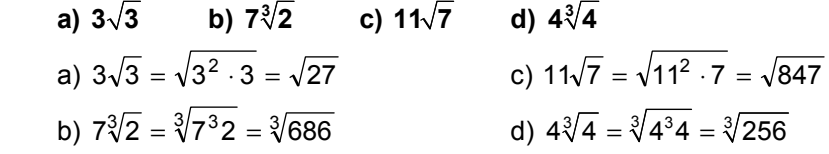

# **2.26. (TIC) Efectúa estas sumas de radicales. a)**  $3\sqrt{18} - 5\sqrt{32} + 6\sqrt{50}$  **b)**  $12\sqrt[3]{81} - 6\sqrt[3]{24}$

a)  
\n
$$
3\sqrt{18} - 5\sqrt{32} + 6\sqrt{50} = 3\sqrt{2 \cdot 3^2} - 5\sqrt{2^5} + 6\sqrt{2 \cdot 5^2} = 3 \cdot 3\sqrt{2} - 5 \cdot 2^2 \sqrt{2} + 6 \cdot 5\sqrt{2} =
$$
\n
$$
= (9 - 20 + 30)\sqrt{2} = 19\sqrt{2}
$$
\nb) 
$$
12\sqrt[3]{81} - 6\sqrt[3]{24} = 12\sqrt[3]{3^4} - 6\sqrt[3]{3 \cdot 2^3} = 12 \cdot 3\sqrt[3]{3} - 6 \cdot 2\sqrt[3]{3} = 36\sqrt[3]{3} - 12\sqrt[3]{3} = 24\sqrt[3]{3}
$$

**2.27. Calcula el área sombreada de la figura, cuyas dimensiones están dadas en metros.**

Área A = 
$$
\sqrt{10} \cdot \sqrt{20} = 10\sqrt{2}
$$
 m<sup>2</sup>  
\nÁrea B =  $\sqrt{5} \cdot \sqrt{2} = \sqrt{10}$  m<sup>2</sup>  
\nÁrea C =  $\sqrt{10} \cdot \sqrt[4]{400} = 10\sqrt{2}$  m<sup>2</sup>  
\nÁrea D =  $\sqrt{20} (\sqrt{5} + \sqrt[4]{400}) = 30$  m<sup>2</sup>  
\nÁrea = Área A + Área B + Área C + Área D =  $10\sqrt{2} + \sqrt{10} + 10\sqrt{2} + 30 = 20\sqrt{2} + \sqrt{10} + 30$  m<sup>2</sup>

- **2.28. Actividad resuelta.**
- **2.29. Actividad resuelta.**
- **2.30. Actividad resuelta.**
- **2.31. Actividad resuelta.**
- **2.32. Escribe en forma radical estas potencias.**

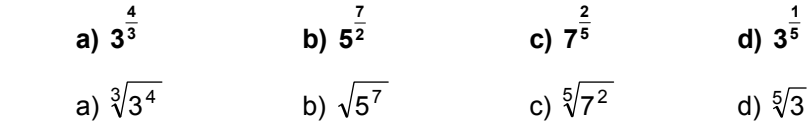

**2.33. Expresa estas raíces en forma potencial.** 

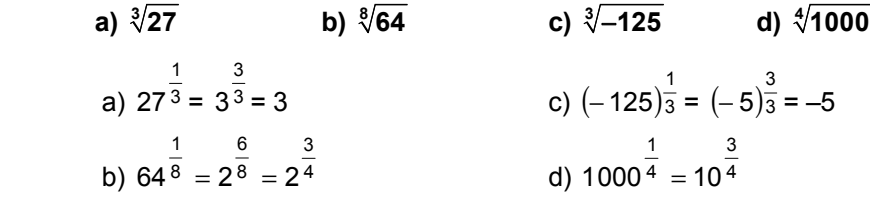

#### **2.34. Calcula las raíces expresándolas como exponente fraccionario.**

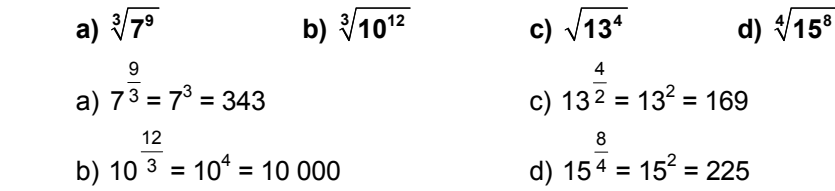

**2.35. Indica qué pares de potencias son iguales.** 

 **a) 2 <sup>5</sup> 17 y 4 <sup>10</sup> 17 b) 5 <sup>8</sup> 29 y 3 <sup>4</sup> 29 c) 2 <sup>4</sup> 11 y 15 <sup>30</sup> 11 d) 1 <sup>3</sup> 37 y 0,666... 37** a) Son iguales. Si simplificamos  $\frac{4}{10}$ , tenemos  $\frac{2}{5}$ . b) No son iguales, porque las fracciones  $\frac{5}{8}$  y  $\frac{3}{4}$  no son equivalentes. c) Son iguales. Ambas tienen por fracción irreducible  $\frac{1}{2}$ . d) Son iguales. Si pasamos  $\frac{1}{3}$  a número decimal, obtenemos 0,6666...

**2.36. (TIC) Calcula el valor de estas operaciones.** 

a) 
$$
64^{-\frac{2}{3}}
$$
 b)  $7^{-\frac{1}{2}} \cdot \sqrt{7}$  c)  $(11^{\frac{2}{5}})^{\frac{5}{2}}$  d)  $4^{-\frac{3}{2}}$   
\na)  $64^{-\frac{2}{3}} = (2^6)^{-\frac{2}{3}} = 2^{-4} = 0.0625$   
\nb)  $7^{-\frac{1}{2}} \cdot \sqrt{7} = 7^{-\frac{1}{2}} \cdot 7^{\frac{1}{2}} = 7^{-\frac{1}{2} + \frac{1}{2}} = 7^0 = 1$   
\nc)  $\left(11^{\frac{2}{5}}\right)^{\frac{5}{2}} = 11^{\frac{2}{5} - \frac{5}{2}} = 11^1 = 11$   
\nd)  $4^{-\frac{3}{2}} = (2^2)^{-\frac{3}{2}} = 2^{-3} = 0.125$ 

**2.37. (TIC) Calcula:** 

a) 
$$
\sqrt[4]{81} \cdot \sqrt[4]{625}
$$
 b)  $\sqrt[5]{11^2} : 11^{\frac{1}{3}}$ 

a) 
$$
\sqrt[4]{81} \cdot \sqrt[4]{625} = \sqrt[4]{3^4} \cdot \sqrt[4]{5^4} = 3 \cdot 5 = 15
$$
  
b)  $\sqrt[5]{11^2} \cdot 11^{\frac{1}{3}} = \frac{11^{\frac{2}{5}}}{11^{\frac{1}{3}}} = 11^{\frac{1}{15}} = \sqrt[15]{11}$ 

**2.38. (TIC) Calcula 1 <sup>3</sup> 1280000000 .**

$$
12800000000^{\frac{1}{3}} = 2^4 \cdot 5^2 \cdot \sqrt[3]{2^2 \cdot 5} = 400 \cdot \sqrt[3]{20} = 1085,767046
$$

**2.39. Realiza las siguientes operaciones expresando los radicales como potencias fraccionarias.** 

**3**

**a)**  $\sqrt[7]{2} \cdot \sqrt[5]{2}$  **c)**  $\sqrt[4]{5^3} \cdot \sqrt[12]{10^3}$ **b)**  $\sqrt{12} \cdot \sqrt[3]{5}$  **d)**  $\sqrt{\sqrt[5]{3^2}}$ 

a) 
$$
2^{\frac{1}{7}} \cdot 2^{\frac{1}{5}} = 2^{\frac{1}{7} + \frac{1}{5}} = 2^{\frac{12}{35}}
$$
  
\nb)  $12^{\frac{1}{2}} \cdot 5^{\frac{1}{3}} = (12^3)^{\frac{1}{6}} \cdot (5^2)^{\frac{1}{6}} = (12^3 \cdot 5^2)^{\frac{1}{6}} = (43200)^{\frac{1}{6}}$   
\nc)  $5^{\frac{3}{4}} \cdot 10^{\frac{3}{12}} = 5^{\frac{3}{4}} \cdot 10^{\frac{1}{4}} = (5^3 \cdot 10)^{\frac{1}{4}} = (1250)^{\frac{1}{4}}$   
\nd)  $\left(3^{\frac{2}{5}}\right)^{\frac{1}{2}} = 3^{\frac{1}{5}}$ 

**2.40. Calcula la superficie del depósito de la figura.** 

$$
2(7\sqrt{40}) + 2(\sqrt{10}\sqrt{40}) + 7\sqrt{10} = 28\sqrt{10} + 40 + 7\sqrt{10} = 35\sqrt{10} + 40 \text{ m}^2
$$

- **2.41. Actividad interactiva.**
- **2.42. Actividad resuelta.**

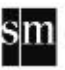

**2.43. Expresa cada número en notación científica.** 

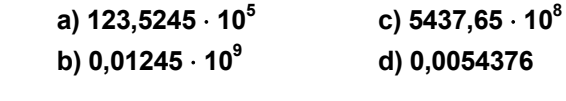

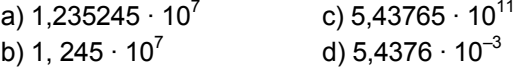

**2.44. Escribe en notación científica estos números. a) 1 200 000 c) 0,00000045** 

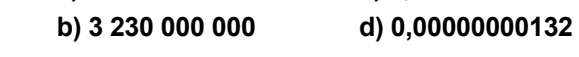

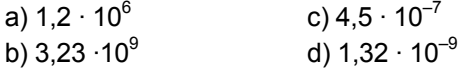

**2.45. (TIC) Realiza estas operaciones y expresa el resultado en notación científica.** 

 **a) 8,05** ⋅ **107 + 3,16** ⋅ **107 c) 3 + 1,1 · 1011 b)**  $3,13 \cdot 10^8 - 1,66 \cdot 10^7$  **d)**  $1,9 \cdot 10^{-7}$  :  $10^{-1}$ a) (8,05 + 3,16)  $\cdot$  10<sup>7</sup> = 11,21  $\cdot$  10<sup>7</sup> = 1,121  $\cdot$  10<sup>8</sup> b)  $(3.13 \cdot 10 - 1.66) \cdot 10^7 = (31.3 - 1.66) \cdot 10^7 = 29.64 \cdot 10^7 = 2.964 \cdot 10^8$ c)  $3 + 1,1 \cdot 10^{11} = 110000000003$ d)  $1,9 \cdot 10^{-7}$ :  $10^{-1} = 1,9 \cdot \frac{10^{-7}}{10^{-1}} = 1,9 \cdot 10^{-6}$ 

**2.46. (TIC) Calcula tu edad en segundos utilizando la notación científica. ¿Cuál es su orden de magnitud? Compáralo con el de tus compañeros. ¿Qué observas?**

Respuesta abierta

**2.47. (TIC) Si una persona tiene 5 litros de sangre y aproximadamente 4 500 000 glóbulos rojos en cada milímetro cúbico de esta, calcula en notación científica su número aproximado de glóbulos rojos.** 

 $5L = 5dm^3 = 5.10^6$  mm<sup>3</sup>  $\Rightarrow 5.10^6 \cdot 4.5.10^6 = 22.5.10^{12} = 2.25.10^{13}$  glóbulos rojos

2.48. (TIC) La masa de la Luna es de 7,34  $\cdot$  10<sup>23</sup> kilogramos, y la de la Tierra, de 5,98  $\cdot$  10<sup>24</sup>  **kilogramos. ¿A cuántas Lunas equivale la masa de la Tierra?** 

m

23 24 7,34 10 5,98 10 ⋅  $\frac{10^{24}}{22}$  = 8,147 La masa de la Tierra son 8 Lunas.

**2.49. Actividad interactiva.**

# **EJERCICIOS**

Potencias de exponente entero

- **2.50. Calcula estas potencias. a**)  $(-2)^3$  **c**)  $(-3)^{-2}$  **e**)  $(-1)^{-111}$ **b**)  $1^{23}$  **d)**  $467^{\circ}$  **f**)  $5^{-3}$ a)  $(-2)^3 = -8$  c)  $(-3)^{-2} = \frac{1}{9}$  $-e)$   $(-1)^{-111} = -1$ b)  $1^{23} = 1$  d)  $467^{\circ} = 1$  $5^{-3} = \frac{1}{5^3} = \frac{1}{12}$  $\frac{1}{5^3} = \frac{1}{125}$ **2.51. Expresa como una potencia de 2 cada número.**  a) 1024 c)  $\frac{1}{64}$ **<sup>64</sup> e) 32 · 32 b)**  $4^{17}$  **d)**  $4 \cdot 8^3$  **f)**  $2 \cdot 8^{100}$ a) 1024 =  $2^{10}$  c)  $\frac{1}{64} = 2^{-6}$  e)  $2^{10}$ 
	- b)  $4^{17} = (2^2)^{17} = 2^{34}$  d)  $4 \cdot 8^3 = 2^2 \cdot (2^3)^3 = 2^{11}$  f)  $2 \cdot 8^{100} = 2^{301}$

**2.52. Escribe como potencias positivas las negativas, y viceversa.** 

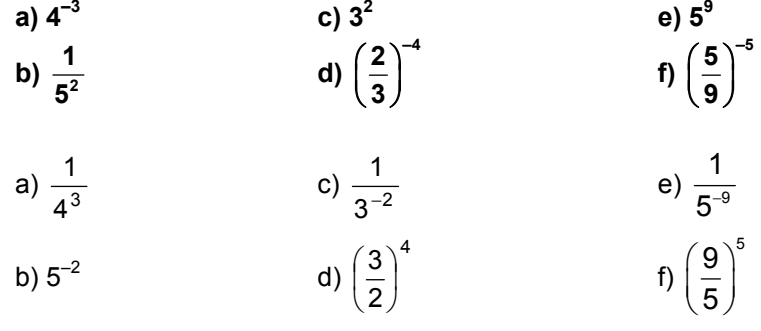

**2.53. Expresa estas operaciones como una sola potencia positiva.** 

**a**)  $2^3 \cdot 2^6$  **c**)  $(7^4)^{-3}$ **e**)  $4^2 \cdot 4^9$  :  $4^5$ **b)**  $3^{-2} \cdot 3^5$  **d)**  $7^9 \cdot 7^{-2}$  **f)**  $9^2 \cdot 3^3$ a)  $2^{3+6} = 2^9$ c)  $7^{4 \cdot (-3)} = 7^{-12}$  e)  $4^{2+9-5} = 4^6$ b)  $3^{-2+5} = 3^3$ d)  $7^{9 - (-2)} = 7^{11}$ f)  $3^{2 \cdot 2} \cdot 3^3 = 3^{4+3} = 3^7$ 

# **2.54. Calcula el resultado expresándolo en forma de potencia positiva.**

a) 
$$
\frac{16 \cdot 2^{-3}}{4^2}
$$
 b)  $2^{-2} \cdot 3^{-2} \cdot 5^{-2}$  c)  $(5^3 \cdot 2^3)^{-2}$  d)  $27^3 \cdot 3^7 \cdot 9^{-1}$   
\na)  $\frac{16 \cdot 2^{-3}}{4^2} = \frac{2^4 \cdot 2^{-3}}{(2^2)^2} = 2^{-3}$  c)  $(5^3 \cdot 2^3)^2 = (10^3)^2 = 10^6$   
\nb)  $2^{-2} \cdot 3^{-2} \cdot 5^{-2} = (2 \cdot 3 \cdot 5)^{-2} = 30^{-2}$  d)  $27^3 \cdot 3^7 \cdot 9^{-1} = (3^3)^3 \cdot 3^7 \cdot (3^2)^{-1} = 3^4$ 

# Radicales

- **2.55. (TIC) Calcula cada raíz con una aproximación de una cifra decimal, por exceso y por defecto.** 
	- **a**)  $\sqrt[3]{35}$  **b**)  $\sqrt[4]{300}$  **c**)  $\sqrt[3]{100}$

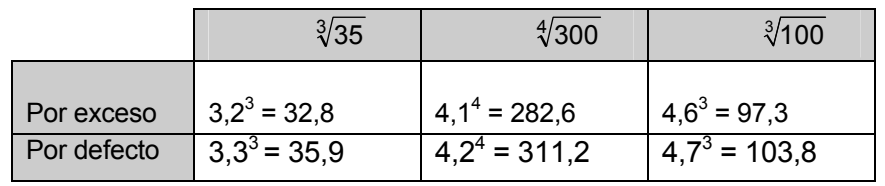

# **2.56. (TIC) Indica el número de raíces de estos radicales.**

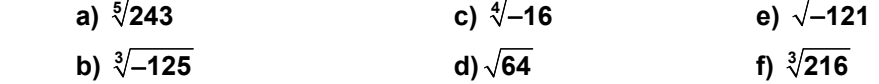

- a) Una, porque tiene índice impar.
- b) Una, porque tiene índice impar.
- c) Ninguna, porque tiene índice par y radicando negativo.
- d) Dos, porque tiene índice par y radicando positivo.
- e) Ninguna, porque tiene índice par y radicando negativo.
- f) Una, porque tiene índice impar.

# **2.57. Calcula estas raíces.**

- **a)**  $\sqrt[4]{3}^8$  **c)**  $\sqrt{2}^{12}$  **e)**  $\frac{100}{7}$   $7^{200}$ **b**)  $\sqrt[3]{7^9}$  **d**)  $\sqrt[5]{3^{20}}$  **f**)  $\sqrt[3]{2^{12}}$ 
	- a)  $\sqrt[4]{3^8} = 3^4$ 8  $\sqrt[4]{3^8}$  = 3<sup>4</sup> = 3<sup>2</sup> = 9 c)  $\sqrt{2^{12}}$  = 2<sup>2</sup> 12  $2^{12} = 2^2 = 2^6 = 64$  e)  $100 \overline{7^{200}} = 7^{\frac{200}{100}} = 7^2 = 49$ b)  $\sqrt[3]{7}$ <sup>9</sup> = 7<sup>3</sup> 9  $\sqrt[3]{7^9}$  =  $7^3$  = 343 d)  $\sqrt[5]{3^{20}}$  = 3<sup>5</sup> 20  $\sqrt[5]{3^{20}} = 3^{\overline{5}} = 3^4 = 81$  f)  $\sqrt[3]{2^{12}} = 2^{\frac{12}{3}} = 2^4 = 16$

sт

#### **2.58. Comprueba si los siguientes radicales son equivalentes.**

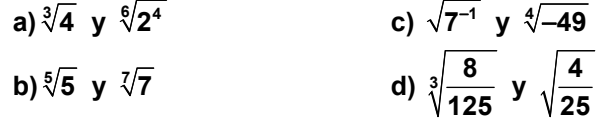

- a)  $\sqrt[3]{4} = \sqrt[3]{2^2} = 2^3$ 2  $\sqrt[3]{4} = \sqrt[3]{2^2} = 2^{\overline{3}}$  y  $\sqrt[6]{2^4} = 2^{\overline{6}} = 2^{\overline{3}}$ 2 6 4  $\sqrt[6]{2^4}$  =  $2^{\overline{6}}$  =  $2^{\overline{3}}$ . Sí son equivalentes.
- b) No son equivalentes.
- c) No son equivalentes.

d) 
$$
\sqrt[3]{\frac{8}{125}} = \sqrt[3]{\frac{2^3}{5^3}} = \frac{2}{5}
$$

**2.59. Expresa los siguientes radicales con el mismo índice.** 

a) 
$$
\sqrt[4]{3}
$$
 y  $\sqrt[8]{5}$   
\nb)  $\sqrt{5}$  y  $\sqrt[7]{2^3}$   
\nd)  $\sqrt[3]{2}$  y  $\sqrt[4]{7}$   
\nf)  $\sqrt[3]{5}$  y  $\sqrt[5]{3}$   
\na)  $\sqrt[4]{3} = \sqrt[4]{3^2} = \sqrt[8]{9}$ ;  $\sqrt[8]{5}$   
\nb)  $\sqrt{5} = \sqrt[2]{5^7} = \sqrt[14]{78125}$ ;  $\sqrt[7]{2^3} = \sqrt[2]{(2^3)^2} = \sqrt[14]{2^6} = \sqrt[14]{64}$   
\nc)  $\sqrt{2^3} = \sqrt[24]{(2^3)^5} = \sqrt[14]{2^5}$ ;  $\sqrt[5]{5} = \sqrt[54]{5^2} = \sqrt[14]{5^2}$   
\nd)  $\sqrt[3]{2} = \sqrt[34]{(2^3)^5} = \sqrt[14]{2^5}$ ;  $\sqrt[5]{5} = \sqrt[54]{5^2} = \sqrt[14]{5^2}$   
\ne)  $\sqrt{7^3} = \sqrt[34]{7^9} = \sqrt[6]{7^9}$ ;  $\sqrt[3]{7^4} = \sqrt[34]{7^3} = \sqrt[8]{7^8}$   
\ne)  $\sqrt{7^3} = \sqrt[34]{5^5} = \sqrt[15]{5^5}$ ;  $\sqrt[5]{3} = \sqrt[54]{3^3} = \sqrt[54]{7^8}$   
\n2.60. Realiza estas operaciones.  
\na)  $\sqrt{216}$ ;  $\sqrt{6}$  c)  $\sqrt[3]{729}$ ;  $\sqrt[3]{27}$  e)  $\sqrt{512}$ ;  $\sqrt{2}$   
\nb)  $\sqrt[3]{25} \cdot \sqrt[3]{5}$  d)  $(\sqrt[4]{16})^2$  f)  $(\sqrt[34]{216})^2$ ; 6  
\na)  $\sqrt{216}$ ;  $\sqrt{6} = \sqrt{\frac{216}{6}} = \sqrt{36} = 6$   
\nb)  $\sqrt[3]{25} \cdot \sqrt[3]{5} = \sqrt[34]{5} = 5$   
\ne)  $\sqrt$ 

**2.61. Efectúa las siguientes operaciones.** 

a) 
$$
(3 \cdot \sqrt{2})^2
$$
  
\nb)  $\frac{\sqrt{24}}{\sqrt{8}}$   
\nc)  $(\sqrt{5} \cdot \sqrt{3})^4$   
\ne)  $(\sqrt{2} \cdot \sqrt{2} \cdot \sqrt{2})^2$   
\nf)  $(\frac{\sqrt{20}}{\sqrt{10}})^2$   
\na)  $(3 \cdot \sqrt{2})^2 = 3^2 \cdot 2 = 18$   
\nb)  $\frac{\sqrt{24}}{\sqrt{8}} = \sqrt{\frac{24}{8}} = \sqrt{3}$   
\nc)  $(\sqrt{5} \cdot \sqrt{3})^4 = 5^2 \cdot 3^2 = 225$   
\nd)  $(\frac{2}{\sqrt{5}})^4 = \frac{2^4}{5^2} = \frac{16}{15}$   
\ne)  $(\sqrt{2} \cdot \sqrt{2} \cdot \sqrt{2})^2 = (\sqrt{2^3})^2 = (2\sqrt{2})^2 = 4 \cdot 2 = 8$   
\nc)  $(\sqrt{5} \cdot \sqrt{3})^4 = 5^2 \cdot 3^2 = 225$   
\nf)  $(\frac{\sqrt{20}}{\sqrt{10}})^2 = \frac{(\sqrt{20})^2}{(\sqrt{10})^2} = \frac{20}{10} = 2$ 

**2.62. Introduce dentro de la raíz los números que aparecen fuera de ella.** 

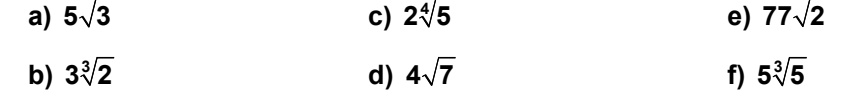

a) 
$$
5 \cdot \sqrt{3} = \sqrt{25 \cdot 3} = \sqrt{75}
$$
 c)  $2 \cdot \sqrt[4]{5} = \sqrt[4]{2^4 \cdot 5} = \sqrt[4]{80}$  e)  $77\sqrt{2} = \sqrt{77^2 \cdot 2} = \sqrt{11858}$   
b)  $3 \cdot \sqrt[3]{2} = \sqrt[3]{3^3 \cdot 2} = \sqrt[3]{54}$  d)  $4 \cdot \sqrt{7} = \sqrt{4^2 \cdot 7} = \sqrt{112}$  f)  $5\sqrt[3]{5} = \sqrt[3]{5^3 \cdot 5} = \sqrt[3]{5^4} = \sqrt[3]{625}$ 

 $\mathbf{s}$ m

**2.63. (TIC) Simplifica las siguientes expresiones.** 

**a**)  $3\sqrt{5} + 3\sqrt{20}$  **c**)  $\sqrt{45} + 2\sqrt{20} - \sqrt{80}$ **b**)  $\sqrt{27} - 3\sqrt{12}$  **d**)  $\sqrt{8} + 4\sqrt{18} - \sqrt{50}$ a)  $3 \cdot \sqrt{5} + 3\sqrt{20} = 3\sqrt{5} + 6\sqrt{5} = 9\sqrt{5}$ b)  $\sqrt{27} - 3 \cdot \sqrt{12} = 3\sqrt{3} - 6\sqrt{3} = -3\sqrt{3}$ c)  $\sqrt{45} + 2 \cdot \sqrt{20} - \sqrt{80} = 3\sqrt{5} + 4\sqrt{5} - 4\sqrt{5} = 3\sqrt{5}$ d)  $\sqrt{8} + 4\sqrt{18} - \sqrt{50} = 2\sqrt{2} + 12\sqrt{2} - 5\sqrt{2} = 9\sqrt{2}$ 

**2.64. Efectúa estas operaciones.** 

**a)**  $(2\sqrt{3}) \cdot (3\sqrt{2})$  **c)**  $(3\sqrt{6}) \cdot \sqrt{6}$ **b**)  $\sqrt{125}$  :  $(3\sqrt{5})$  **d**)  $(5\sqrt{18})$  :  $\sqrt{50}$ a)  $(2 \cdot \sqrt{3}) \cdot (3\sqrt{2}) = 6\sqrt{6}$  c)  $(3 \cdot \sqrt{6}) \cdot \sqrt{6} = 3 \cdot \sqrt{6^2} = 3 \cdot 6 = 18$ b)  $\sqrt{125} : (3 \cdot \sqrt{5}) = \frac{5\sqrt{5}}{3\sqrt{5}} = \frac{5}{3}$  $3\sqrt{5}$  $\sqrt{125}$  :  $(3 \cdot \sqrt{5}) = \frac{5\sqrt{5}}{2\sqrt{5}} = \frac{5}{2}$   $d)$   $(5\sqrt{18})$  :  $\sqrt{50} = \frac{15\sqrt{2}}{2\sqrt{5}} = 3$  $5\sqrt{2}$  $(5\sqrt{18})$ :  $\sqrt{50} = \frac{15\sqrt{2}}{\sqrt{5}} =$ 

**2.65. Expresa los siguientes radicales con el mismo índice.** 

**a)**  $\sqrt{2}$  **y**  $\sqrt[4]{3}$  **c)**  $\sqrt[3]{2^2}$  **y**  $\sqrt{7}$ **b)**  $\sqrt{5}$  **v**  $\sqrt[4]{3^3}$  **d)**  $\sqrt[3]{5}$  **v**  $\sqrt[4]{6}$ a)  $\sqrt{2} = \sqrt[4]{2^2}$  y  $\sqrt[4]{3}$  c)  $\sqrt[3]{2^2} = \sqrt[6]{2^4}$  y  $\sqrt{7} = \sqrt[6]{7^3}$ b)  $\sqrt{5} = \sqrt[4]{5^2}$  y  $\sqrt[4]{3^3}$ <br>d)  $\sqrt[3]{5} = \sqrt[12]{5^4}$  y  $\sqrt[4]{6} = \sqrt[12]{6^3}$ 

**2.66. (TIC) Factoriza los radicandos para obtener cada raíz.** 

**a)**  $\sqrt{129600}$  **c)**  $\sqrt[3]{9261}$  **e)**  $\sqrt{65536}$  **b) 6 15625 d) 5 537824 f) <sup>3</sup> 117649** a)  $\sqrt{129\,600} = \sqrt{5^2 3^4 2^6} = 5 \cdot 3^2 \cdot 2^3 = 360$  d)  $\sqrt[5]{537824} = \sqrt[5]{2^5 7^5} = 2 \cdot 7 = 14$ b)  $\sqrt[6]{15625} = \sqrt[6]{5^6} = 5$  e)  $\sqrt{65536} = \sqrt{2^{16}} = 2^8 = 256$ c)  $\sqrt[3]{9261} = \sqrt[3]{3^3 7^3} = 3 \cdot 7 = 21$  f)  $\sqrt[3]{117649} = \sqrt[3]{7^6} = 7^2 = 49$ 

# **2.67. Expresa cada número como un radical.**

**a)**  $5\sqrt{5}$  **c)**  $3\sqrt[4]{2}$  **e)**  $9\sqrt[3]{3}$ **b)**  $7\sqrt{7^3}$  **d)**  $2^2 \cdot \sqrt[3]{2}$  **f)**  $7\sqrt[5]{-3}$ a)  $5\sqrt{5} = \sqrt{5^3} = \sqrt{125}$  d)  $2^2 \cdot \sqrt[3]{2} = \sqrt[3]{2^7} = \sqrt[3]{128}$ b)  $7\sqrt{7^3} = \sqrt{7^5} = \sqrt{16807}$  (a)  $9\sqrt[3]{3} = \sqrt[3]{3^7} = \sqrt[3]{2187}$ c)  $3\sqrt[4]{2} = \sqrt[4]{3^4 \cdot 2} = \sqrt[4]{162}$  f)  $7\sqrt[5]{-3} = \sqrt[5]{7^5 \cdot (-3)} = \sqrt[5]{-50421}$ 

**2.68. (TIC) Realiza las siguientes operaciones con radicales.** 

- **a**)  $\sqrt{32} \sqrt{2}$  **c**)  $5\sqrt{18} \sqrt{8} + 2\sqrt{72}$ **b)**  $\sqrt{50} - 2\sqrt{200}$  **d)**  $3\sqrt[3]{24} + \sqrt[3]{375}$ a)  $\sqrt{32} - \sqrt{2} = 4\sqrt{2} - \sqrt{2} = 3\sqrt{2}$
- b)  $\sqrt{50} 2\sqrt{200} = 5\sqrt{2} 20\sqrt{2} = -15\sqrt{2}$
- c)  $5\sqrt{18} \sqrt{8} + 2\sqrt{72} = 15\sqrt{2} 2\sqrt{2} + 12\sqrt{2} = 25\sqrt{2}$
- d)  $3\sqrt[3]{24} + \sqrt[3]{375} = 6\sqrt[3]{3} + 5\sqrt[3]{3} = 11\sqrt[3]{3}$
- **2.69. ¿Es siempre la raíz cuadrada de un número menor que dicho número? Analiza la respuesta buscando ejemplos.**

No, para los números tales que  $0 < x < 1$ ,  $\sqrt{x} > x$ ; por ejemplo,  $x = 0.25$ ; entonces,  $\sqrt{x}$  = 0.5.

# **2.70. ¿Cuántas raíces cuartas tiene el número 81?**

Por ser la raíz de un radicando positivo con índice par, existen dos soluciones: 3 y –3.

Operaciones con potencias y raíces

**2.71. Escribe estas potencias de exponente fraccionario como radicales.**

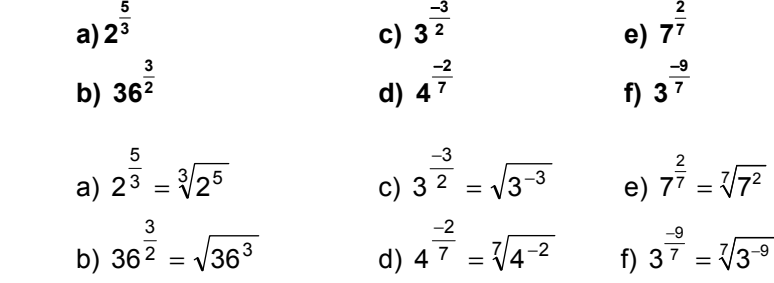

**2.72. Expresa los siguientes radicales en forma de potencia con exponente fraccionario.** 

a) 
$$
\sqrt[4]{7^5}
$$
  
\nb)  $\sqrt[5]{\left(\frac{1}{2}\right)^3}$   
\nc)  $\sqrt[3]{-81}$   
\nd)  $\frac{1}{\sqrt[3]{2}}$   
\nf)  $\sqrt[11]{1024}$   
\na)  $\sqrt[4]{7^5} = 7^{\frac{5}{4}}$   
\nc)  $\sqrt[3]{-81} = -3^{\frac{4}{3}}$   
\ne)  $\sqrt{2^{-9}} = 2^{\frac{-9}{2}}$   
\nb)  $\sqrt[5]{\left(\frac{1}{2}\right)^3} = 2^{\frac{-3}{5}}$   
\nd)  $\frac{1}{\sqrt[3]{2}} = 2^{\frac{-1}{3}}$   
\nf)  $\sqrt[11]{1024} = \sqrt[11]{2^{10}} = 2^{\frac{10}{11}}$ 

**2.73. Calcula estas raíces expresándolas primero como potencias de exponente fraccionario.** 

a) 
$$
\sqrt[5]{8^{10}}
$$
  
\nb)  $\sqrt[3]{\frac{1}{4^3}}$   
\nc)  $\sqrt[8]{2^{16}}$   
\nd)  $\frac{1}{\sqrt{10^6}}$   
\nf)  $\sqrt[3]{\frac{125}{7^6}}$   
\na)  $\sqrt[5]{8^{10}} = 8^{\frac{10}{5}} = 8^2 = 64$   
\nb)  $\sqrt[3]{\frac{1}{4^3}} = 4^{\frac{-3}{3}} = 4^{-1} = \frac{1}{4}$   
\nc)  $\sqrt[8]{2^{16}} = 2^{\frac{16}{8}} = 2^2 = 4$   
\nf)  $\sqrt[3]{\frac{125}{7^6}} = \sqrt[4]{2^8} = 2^2 = 4$   
\nf)  $\sqrt[3]{\frac{125}{7^6}} = \frac{\sqrt[3]{5^3}}{\sqrt[3]{7^6}} = \frac{5}{7^2} = \frac{5}{49}$ 

**2.74. Calcula el valor de estas potencias.** 

 **a) 1 <sup>3</sup> 8 c) 3 a a 81<sup>4</sup> <b>b e**) **9**<sup>2</sup>  $e) 9^{\frac{3}{2}}$  **b) 1 <sup>5</sup> 32 d) 7 <sup>4</sup> 0 f) 1 <sup>3</sup> 343** a) 8<sup>3</sup> =  $(2^3)$ <sup>3</sup> = 2  $\frac{1}{3}$  =  $(2^3)^{\frac{1}{3}}$  $\frac{1}{3}$  =  $(2^3)^{\frac{1}{3}}$  = 2 c)  $81^{\frac{3}{4}}$  =  $(3^4)^{\frac{3}{4}}$  =  $3^3$  = 27 e)  $9^{\frac{3}{2}}$  =  $(3^2)^{\frac{3}{2}}$  =  $3^3$  = 27 b) 32  $^5$  =  $(2^{\circ})^5$  $\frac{-1}{5}$  =  $(2^5)^{\frac{-1}{5}}$ 1 32  $5 = |2$ − −  $=(2^5)^{-1}$  = 2<sup>-1</sup> d) 0<sup>4</sup>  $0^{\frac{7}{4}} = 0$  f)  $343^{\frac{1}{3}} = (7^3)^{\frac{1}{3}} = 7$ 

### **2.75. Escribe estas expresiones en forma de potencia, pero con un solo exponente.**

a) 
$$
\left(2^{\frac{1}{3}}\right)^4
$$
  
\nb)  $\left(3^{\frac{1}{3}}\right)^4$   
\nc)  $\left(25^{-\frac{1}{2}}\right)^{-2}$   
\ne)  $\left(3\sqrt{16}\right)^{-3}$   
\nb)  $\left(3^{\frac{1}{3}}\right)^4$   
\nd)  $\left(\frac{1}{\sqrt{2}}\right)^4$   
\nf)  $\left(7\overline{7}\right)^7$   
\na)  $\left(2^{\frac{1}{3}}\right)^4 = 2^{\frac{4}{3}}$   
\nc)  $\left(25^{-\frac{1}{2}}\right)^{-2} = 25^{\frac{2}{2}} = 5^2$   
\ne)  $\left(3\sqrt{16}\right)^{-3} = \frac{1}{\left(3\sqrt{16}\right)^3} = \frac{1}{2^4} = 2^{-4}$   
\nb)  $\left(3\overline{5}\right)^4 = 5^{\frac{4}{3}}$   
\nd)  $\left(\frac{1}{\sqrt{2}}\right)^4 = \left(2^{-\frac{1}{2}}\right)^4 = 2^{-2}$   
\nf)  $\left(\sqrt[7]{7}\right)^7 = \left(7^{\frac{1}{7}}\right)^7 = 7$ 

sm

### **2.76. Indica si cada igualdad es verdadera o falsa. Justifica la respuesta.**

**a)**  $(a \cdot b)^2 = a^2 \cdot b^2$  **c)**  $(a + b)^2 = a^2 + b^2$ **b)**  $(a^p)^q = (a^q)^p$  **d)**  $\left(\frac{a}{b}\right)^{-1} = \frac{b}{a}$ *b a*  $\left(\frac{a}{b}\right)^{-1} =$ a) Verdadera por las propiedades de las potencias. b) Verdadera,  $(a^p)^q = a^{p \cdot q} = a^{q \cdot p} = (a^q)^p$ c) Falsa, ya que  $(a + b)^2 = a^2 + b^2 + 2ab$ d) Verdadera,  $\left(\frac{a}{b}\right)^2 = \frac{a}{b^{-1}} = \frac{b}{a}$ *b b a*  $\left(\frac{a}{b}\right)^{-1} = \frac{a^{-1}}{b^{-1}} =$  $\setminus$ ſ − − − 1  $1 - 1$ 

### **2.77. Justifica si estas igualdades son verdaderas.**

**a**)  $\sqrt{-16} = -4$  **c**)  $\sqrt[3]{-8} = -2$ **b)**  $\sqrt[8]{0} = 0$  **d)**  $\sqrt{5^{-4}} = 5^{-2}$ 

a) Falsa. Una raíz con índice par y radicando negativo no tiene ninguna solución.

b) Verdadera. Si el radicando de una raíz es 0, independientemente del índice, la solución va a ser cero.

- c) Verdadera,  $(-2)^3 = -8$
- d) Verdadera,  $\sqrt{5}^{-4}$  = 5 <sup>2</sup> = 5<sup>-2</sup> 4  $5^{-4}$  = 5<sup>2</sup> = 5<sup>-1</sup> −  $^{-4}$  = 5  $^{2}$  =

# **2.78. Aplicando las propiedades de las potencias, simplifica estas expresiones.**

a) 
$$
\frac{5^2 \cdot (5^{-2})^3 \cdot 5^4}{5^0 \cdot 5^{-5} \cdot (5^2)^2}
$$
 b)  $\frac{3^{\frac{2}{3}} \cdot (3^2)^{\frac{3}{2}}}{3^3}$  c)  $\frac{2^{-1} \cdot (2^5)^{-3} \cdot 2}{2^{-7}}$  d)  $\frac{7^{-3} \cdot 7^{-1} \cdot 7^4}{(7^5 \cdot 7)^2}$   
\na)  $\frac{5^2 \cdot (5^{-2})^3 \cdot 5^4}{5^0 \cdot 5^{-5} \cdot (5^2)^2} = \frac{5^2 \cdot 5^{-6} \cdot 5^4}{15^{-5} \cdot 5^4} = 5$  c)  $\frac{2^{-1} \cdot (2^5)^{-3} \cdot 2}{2^{-7}} = \frac{2^{-1} \cdot 2^{-15} \cdot 2}{2^{-7}} = 2^{-8}$   
\nb)  $\frac{3^{\frac{2}{3}} \cdot (3^2)^{\frac{3}{2}}}{3^3} = \frac{3^{\frac{2}{3}} \cdot 3^3}{3^3} = 3^{\frac{2}{3}}$  d)  $\frac{7^{-3} \cdot 7^{-1} \cdot 7^4}{(7^5 \cdot 7)^2} = \frac{7^{-3} \cdot 7^{-1} \cdot 7^4}{7^{10} \cdot 7^2} = 7^{-12}$ 

#### **2.79. Calcula el valor de** *x* **en cada igualdad.**

a) 
$$
x^2 = \frac{121}{81}
$$
 b)  $x^4 = 16 \cdot 9^2$  c)  $x^{-2} = \frac{1}{4}$  d)  $3^5 \cdot 3^x = 3^{15}$   
\na)  $x^2 = \frac{121}{81} \Rightarrow x = \sqrt{\frac{121}{81}} = \pm \frac{11}{9}$  c)  $x^{-2} = \frac{1}{4} = 2^{-2} \Rightarrow x = \pm 2$   
\nb)  $x^4 = 16 \cdot 9^2 = (2 \cdot 3)^4 \Rightarrow x = \pm 6$  d)  $3^5 \cdot 3^x = 3^{15} \Rightarrow 3^{5+x} = 3^{15} \Rightarrow x = 10$ 

**2.80. Opera y expresa el resultado como una potencia.** 

a) 
$$
\left(\frac{3}{5}\right)^4 : \left(\frac{5}{3}\right)^3
$$
 b)  $\left(-\frac{1}{3}\right)^3 \cdot 3^3$ 

a) 
$$
\left(\frac{3}{5}\right)^4 : \left(\frac{5}{3}\right)^3 = \frac{3^4 \cdot 3^3}{5^4 \cdot 5^3} = \left(\frac{3}{5}\right)^7
$$
 b)  $\left(-\frac{1}{3}\right)^3 \cdot 3^3 = \frac{-1}{3^3} \cdot 3^3 = -1$ 

# **2.81. Realiza estas operaciones y expresa el resultado en forma de raíz.**

a) 
$$
\left(\frac{2}{7}\right)^{\frac{3}{5}}:\left(\frac{7}{2}\right)^{\frac{1}{2}}
$$
 b)  $\left(\frac{1}{5}\right)^{\frac{3}{4}}\cdot 5^{\frac{2}{3}}$ 

a) 
$$
\left(\frac{2}{7}\right)^{\frac{3}{5}}: \left(\frac{7}{2}\right)^{\frac{1}{2}} = \frac{2^{\frac{3}{5}} \cdot 2^{\frac{1}{2}}}{7^{\frac{3}{5}} \cdot 7^{\frac{1}{2}}} = \left(\frac{2}{7}\right)^{\frac{11}{10}}
$$
 b)  $\left(\frac{1}{5}\right)^{\frac{3}{4}} \cdot 5^{\frac{2}{3}} = \frac{1}{5^{\frac{3}{4}}} \cdot 5^{\frac{2}{3}} = 5^{\frac{1}{12}}$ 

# **2.82. (TIC) Efectúa las siguientes operaciones.**

a) 
$$
\sqrt{3} \cdot \sqrt[4]{3} \cdot \sqrt[8]{3}
$$
 b)  $\sqrt[3]{3} \cdot \sqrt[4]{3^3} \cdot \sqrt[6]{3^4}$  c)  $\sqrt[5]{2} \cdot \sqrt[3]{2^2} \cdot \sqrt[10]{2^7}$  d)  $\sqrt{\sqrt{5} \cdot (\sqrt{3})^2}$ 

a) 
$$
\sqrt{3} \cdot \sqrt[4]{3} \cdot \sqrt[8]{3} = \sqrt[8]{3^4} \cdot \sqrt[8]{3^2} \cdot \sqrt[8]{3} = \sqrt[8]{3^4 3^2 3} = \sqrt[8]{3^7}
$$
  
\nb)  $\sqrt[3]{3} \cdot \sqrt[4]{3^3} \cdot \sqrt[6]{3^4} = \sqrt[12]{3^4} \cdot \sqrt[12]{3^9} \cdot \sqrt[12]{3^8} = \sqrt[12]{3^4} \cdot 3^9 \cdot 3^8 = \sqrt[12]{3^5}$   
\nc)  $\sqrt[5]{2} \cdot \sqrt[3]{2^2} \cdot \sqrt[10]{2^7} = \sqrt[30]{2^6} \cdot 2^{20} \cdot 2^{21} = \sqrt[30]{2^{6-20+21}} = \sqrt[30]{2^7}$   
\nd)  $\sqrt{\sqrt{5}} \cdot (\sqrt{3})^2 = 3\sqrt[4]{5}$ 

**2.83. Escribe en forma de potencia estas expresiones.** 

a) 
$$
3^{x} \cdot 5^{x} \cdot 6^{x}
$$
 b)  $\frac{x}{\sqrt{x}}$  c)  $(\sqrt[3]{x})^{2}$  d)  $\sqrt{\sqrt[3]{x}}$   
\na)  $3^{x} \cdot 5^{x} \cdot 6^{x} = (3 \cdot 5 \cdot 6)^{x}$  c)  $(\sqrt[3]{x})^{2} = x^{\frac{2}{3}}$   
\nb)  $\frac{x}{\sqrt{x}} = \frac{x}{x^{\frac{1}{2}}} = x^{\frac{1}{2}}$  d)  $\sqrt{\sqrt[3]{\sqrt{x}} = x^{\frac{1}{12}}}$ 

# **2.84. (TIC) Realiza las siguientes operaciones.**

a) 
$$
\sqrt[3]{5} \cdot 3^{\frac{1}{2}} \cdot 5^{\frac{3}{4}}
$$
 b)  $(3^2)^{\frac{2}{3}} \cdot \sqrt{\sqrt{2}} \cdot 5^{\frac{1}{6}}$  c)  $5^{\frac{1}{2}} \cdot 2 \cdot \sqrt[3]{7^4}$  d)  $7^{\frac{1}{5}} \cdot \left(6^{\frac{2}{10}} \cdot \sqrt{8}\right)^{\frac{1}{2}}$   
\na)  $\sqrt[3]{5} \cdot 3^{\frac{1}{2}} \cdot 5^{\frac{3}{4}} = \sqrt[12]{5^4 \cdot 3^6 \cdot 5^9} = 5^{\sqrt{2}} \cdot 5^{\frac{6}{10}}$   
\nb)  $(3^2)^{\frac{2}{3}} \cdot \sqrt{\sqrt{2}} \cdot 5^{\frac{1}{6}} = 3^{\frac{4}{3}} \cdot 2^{\frac{1}{4}} \cdot 5^{\frac{1}{6}} = \sqrt[12]{3^{16} \cdot 2^3 \cdot 5^2} = 3^{\sqrt{2}} \cdot 3^{\frac{1}{2}} \cdot 5^{\frac{2}{2}}$   
\nc)  $5^{\frac{1}{2}} \cdot 2 \cdot \sqrt[3]{7^4} = 2^{\frac{6}{5}} \cdot 5^{\frac{3}{5}} \cdot 7^{\frac{8}{5}}$   
\nd)  $7^{\frac{1}{5}} \cdot (6^{\frac{2}{10}} \cdot \sqrt{8})^{\frac{1}{2}} = 7^{\frac{1}{5}} \cdot ((3 \cdot 2)^{\frac{2}{10}} \cdot 2^{\frac{3}{2}})^{\frac{1}{2}} = 7^{\frac{1}{5}} \cdot 3^{\frac{2}{20}} \cdot 2^{\frac{2}{20}} \cdot 2^{\frac{3}{4}} = \sqrt[20]{7^4 \cdot 3^2 \cdot 2^{17}}$ 

**2.85. Explica si son verdaderas estas igualdades.** 

a) 
$$
\frac{x^6}{x^3} = \frac{x^5}{x^2}
$$
  
b)  $x^4 \cdot x^3 = x^6 \cdot x^2$   
a) Verdadera, porque  $\frac{x^6}{x^3} = x^3 = \frac{x^5}{x^2}$   
b) Falsa, porque  $x^4 \cdot x^3 = x^7 \neq x^8 = x^6 \cdot x^2$ 

2.86. (TIC) *z* Son verdaderas las siguientes igualdades?  
\na) 
$$
(-3)^{-3} = -3^{-3}
$$
 b)  $2^{-2} = (-2)^2$  c)  $7 \cdot 2^{-2} = (7 \cdot 2)^{-2}$  d)  $(-1)^{-1} = -1$   
\na) Verdadera, porque  $(-3)^{-3} = (-1)^{-3} \cdot 3^{-3} = (-1) \cdot 3^{-3} = -3^{-3}$   
\nb) Falsa, porque  $2^{-2} = \frac{1}{2^2} = \frac{1}{4} \neq (-2)^2 = 4$   
\nc) Falsa, porque  $7 \cdot 2^{-2} = \frac{7}{4} \neq \frac{1}{14^2} = (7 \cdot 2)^{-2}$   
\nd) Verdadera, porque  $(-1)^{-1} = \frac{1}{-1} = -1$ 

**2.87. Si 2 2** *a b* > **, ¿se puede deducir que** *a* **>** *b***? Analiza la respuesta buscando ejemplos.**

No necesariamente. Si *a* < 0, por ejemplo, *a* = –1, *b* < 1, por ejemplo, *b* = 0,5. Se cumple que:  $a^2 > b^2$  (1 > 0,25), pero  $a < b$  (-1 < 0,5).

2.88. ¿Qué valores puede tomar un número *a* para que se cumpla que  $a^2 = a$ ?

Cero o uno.

### **2.89. Indica si las siguientes igualdades son verdaderas o falsas.**

**a)**  $\sqrt{a+b} = \sqrt{a} + \sqrt{b}$  **c)**  $\sqrt{4a} = 2^2 \sqrt{a}$  **e)**  $(4+3)\sqrt{2} = 7\sqrt{2}$ **b)**  $(4+3)\sqrt{2} = 4+3\sqrt{2}$  **d)**  $\sqrt{a \cdot b} = \sqrt{a} \cdot \sqrt{b}$  **f)**  $5\sqrt{5}\sqrt{5} = 5^2\sqrt{5}$ a) Falsa. Contraejemplo:  $\sqrt{5} = 2,236$  y  $\sqrt{5} = \sqrt{1+4} \neq \sqrt{1} + \sqrt{4} = 1+2=3$ b) Falsa, porque  $(4 + 3)\sqrt{2} = 7\sqrt{2} = 9.9 \neq 4 + 3\sqrt{2} = 8.2$ c) Falsa, porque  $\sqrt{4a} = \sqrt{2^2 a} = 2\sqrt{a} \neq 2^2\sqrt{a}$ d) Verdadera, porque  $\sqrt{a \cdot b} = (a \cdot b)\overline{a} = a^2 \cdot b^2 = \sqrt{a} \cdot \sqrt{b}$ 1 2 1 2 1 e) Verdadera, porque  $4 + 3 = 7$ f) Falsa, porque  $5\sqrt{5}\sqrt{5} = 5(\sqrt{5})^2 = 5\cdot 5 = 25 \neq 5^2\sqrt{5}$ 

### **2.90. (TIC) Realiza estas operaciones.**

- **a)**  $(3^{-1} + 3^{-2})^{-1}$  **c)**  $2^{30} + 2^{30}$  **e)**  $2^{-1} + 3^{-1} + 5^{-1}$ **b)**  $(3 \cdot 5)$ **1 1**  $3.5^{-1}$  5  $(3\cdot5)^{-1}$  3 −  $\frac{1}{1} \cdot 5^{-1} + \frac{5}{3}$  d) **4** 2 \_ ລ<sup>3</sup> **2**  $2^2 + 2$  $f)$   $2^{-7} \cdot 2^{7}$ a)  $(3^{-1} + 3^{-2})^{-1} = (\frac{1}{3} + \frac{1}{9})^{-1} = (\frac{4}{9})^{-1} = \frac{9}{4}$ 9 4 9 1  $(3^{-1} + 3^{-2})^{-1} = \left(\frac{1}{3} + \frac{1}{9}\right)^{-1} = \left(\frac{4}{9}\right)^{-1} =$  $\left(\frac{1}{3}+\frac{1}{9}\right)^{7}=\left(\frac{1}{3}+\frac{1}{9}\right)^{7}$  $\overline{\phantom{0}}$  $A^{-1} + 3^{-2}$  $A^{-1} = \left(\frac{1}{3} + \frac{1}{9}\right)^{-1} = \left(\frac{4}{9}\right)^{-1} = \frac{9}{4}$ <br>d)  $\frac{2^4}{2^2 + 2^3} = \frac{16}{4 + 8} = \frac{16}{12} = \frac{4}{3}$ 4 12 16  $4 + 8$ 16  $2^{2} + 2$ 2 2 ່າ<sup>3</sup> 4  $\frac{1}{+2^3} = \frac{12}{4+8} = \frac{12}{12} =$ b)  $\frac{8}{(3 \cdot 5)^{-1}} + \frac{5}{3} = 3^2 + \frac{5}{3} = \frac{52}{3}$ 32  $\frac{5}{3}$  = 3<sup>2</sup> +  $\frac{5}{3}$ 5  $3 \cdot 5$  $3\cdot5^{-1}$  5  $-$  3<sup>2</sup> 1 1  $\frac{1 \cdot 5^{-1}}{1 \cdot 5^{-1}} + \frac{5}{3} = 3^2 + \frac{5}{3} =$ − − e)  $2^{-1} + 3^{-1} + 5^{-1} = \frac{1}{2} + \frac{1}{3} + \frac{1}{5} = \frac{31}{30}$ 5 1 3 1  $2^{-1} + 3^{-1} + 5^{-1} = \frac{1}{2} + \frac{1}{3} + \frac{1}{5} =$ c)  $2^{30} + 2^{30} = 2 \cdot 2^{30} = 2^{31}$  f)  $2^{-7} \cdot 2^7 = 2^0 = 1$
- **2.91. Se tiene un cubo y se duplica su lado. El volumen del nuevo cubo es de 216 metros cúbicos. ¿Cuál era el volumen del cubo inicial?**

 $(2a)^3 = 216 \Rightarrow 8a^3 = 216 \Rightarrow V = a^3 = 27 \text{ m}^3$ 

**2.92. (TIC) Las siguientes raíces son exactas. Calcula en cada caso el menor valor de** *n* **que hace que se cumpla esta condición.**

a) 
$$
\sqrt{2^2 \cdot 3^3 \cdot n}
$$
 b)  $\sqrt[3]{7^2 \cdot 3^6 \cdot n}$  c)  $\sqrt{3^5 \cdot n \cdot 5^3}$  d)  $\sqrt[4]{n \cdot 2^3 \cdot 3^2}$   
\na)  $n = 3$ ,  $\sqrt{2^2 \cdot 3^3 \cdot 3} = \sqrt{2^2 \cdot 3^4} = 18$  c)  $n = 15 = 3 \cdot 5$ ,  $\sqrt{3^5 \cdot 3 \cdot 5 \cdot 5^3} = \sqrt{3^6 \cdot 5^4} = 675$   
\nb)  $n = 7$ ,  $\sqrt[3]{7^2 \cdot 3^6 \cdot 7} = \sqrt[3]{7^3 \cdot 3^6} = 63$  d)  $n = 18 = 2 \cdot 3^2$ ,  $\sqrt[4]{2 \cdot 3^2 \cdot 2^3 \cdot 3^2} = \sqrt[4]{2^4 \cdot 3^4} = 6$ 

**2.93. Observa la siguiente expresión**  $(2^3)^4 = 2^{(3^4)}$ 

**¿Es correcta? ¿Puedes explicar por qué?** 

No, porque  $(2^3)^4 = 2^{12}$  y  $2^{(3^4)} = 2^{81}$ 

**2.94. Dos números naturales,** *a* **y** *b***, verifican que** *b a a b* = **. ¿Cuál es su valor?** 

2 y 4, porque  $2^4 = 4^2 = 16$ 

## Notación científica

**2.95. Escribe en notación científica estos números.** 

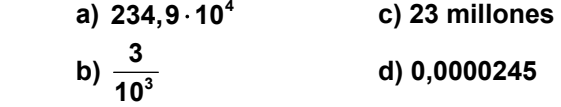

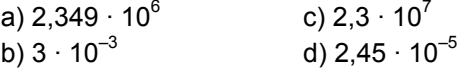

## **2.96. Escribe en notación científica los siguientes números.**

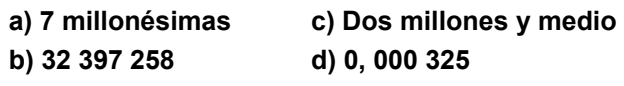

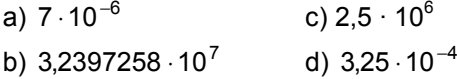

**2.97. (TIC) Realiza estas operaciones y expresa el resultado en notación científica.** 

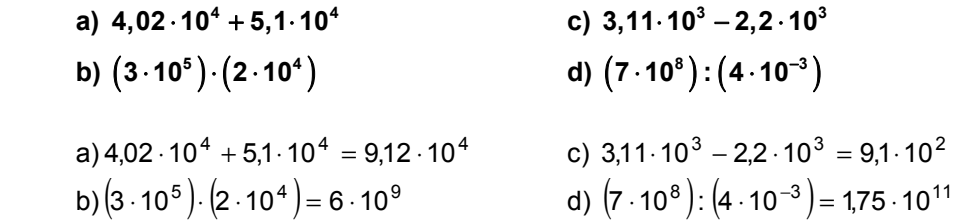

**2.98. (TIC) Calcula y expresa el resultado en notación científica.** 

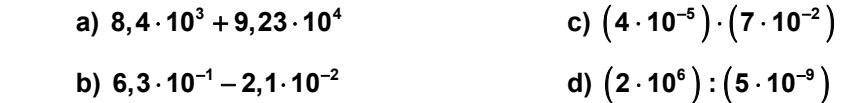

a) 
$$
8,4 \cdot 10^3 + 9,23 \cdot 10^4 = 0,84 \cdot 10^4 + 9,23 \cdot 10^4 = 10,07 \cdot 10^4 = 1,007 \cdot 10^5
$$
  
\nb)  $6,3 \cdot 10^{-1} - 2,1 \cdot 10^{-2} = 6,3 \cdot 10^{-1} - 0,21 \cdot 10^{-1} = 6,09 \cdot 10^{-1}$   
\nc)  $(4 \cdot 10^{-5}) \cdot (7 \cdot 10^{-2}) = 28 \cdot 10^{-7} = 2,8 \cdot 10^{-6}$   
\nd)  $(2 \cdot 10^6) \cdot (5 \cdot 10^{-9}) = 0,4 \cdot 10^{15} = 4 \cdot 10^{14}$ 

# PROBLEMAS

**2.99.** La unidad de memoria de un ordenador es el byte. Un kilobyte (KB) son  $2^{10}$  = 1024 bytes, **un megabyte (MB) son**  $2^{10} = 1024$  **KB, y un gigabyte (GB) equivale a**  $2^{10} = 1024$  **MB. Expresa en forma de potencia cuántos bytes tiene un ordenador de 1024 GB.** 

 $1KB = 2^{10} = 1024$  bytes  $1 \text{MB} = 2^{10} = 1024 \text{ KB}$  $1 \text{GB} = 2^{10} = 1024 \text{MB}$ 

1024 GB =  $2^{20}$  MB =  $2^{30}$  KB =  $2^{40}$  bytes

**2.100. Escribe en notación científica:** 

- **a) El tamaño del virus de la gripe 0,000 000 002 2 metros**
- **b) La población mundial 6 400 000 000 personas**
- **c) El peso de una molécula de oxígeno 0,000 000 000 000 000 000 000 053 gramos**
- a)  $2.2 \cdot 10^{-9}$
- b)  $6.4 \cdot 10^{9}$
- c)  $5.3 \cdot 10^{-23}$
- **2.101. (TIC) La distancia entre la Tierra y la Luna es de <sup>5</sup> 3,8 10** ⋅ **kilómetros. Calcula el tiempo que tarda en llegar a la Luna una nave que lleva una velocidad de 200 metros por segundo.**

$$
t = \frac{3,8 \cdot 10^8}{200} = 1,9 \cdot 10^6 \text{ s} = 21 \text{ días } 23 \text{ h } 46 \text{ m } 40 \text{ s}
$$

**2.102. (TIC) Una molécula de hidrógeno pesa <sup>24</sup> 3,3 10**<sup>−</sup> ⋅ **gramos. ¿Cuántas moléculas hay en un gramo de hidrógeno?** 

$$
N = \frac{1}{3,3 \cdot 10^{-24}} \approx 3 \cdot 10^{23} \text{ moléculas}
$$

**2.103. (TIC) La velocidad de la luz es de 300 000 kilómetros por segundo, y la distancia entre el Sol y Júpiter es de 7,7 · 108 kilómetros. ¿Cuánto tiempo tarda la luz en llegar desde el Sol a Júpiter?** 

sm

$$
t = \frac{7,7.10^8}{3.10^5} = 2567 \text{ s} = 42 \text{ m } 47 \text{ s}
$$

La luz tarda 42 minutos y 47 segundos en llegar desde el Sol a Júpiter.

- **2.104. La tabla muestra las distancias medias al Sol, en kilómetros, de los planetas del sistema solar.** 
	- **a) ¿Cuál es el planeta más cercano al Sol?**

**b) ¿Cuál es el planeta más lejano del Sol?** 

**c) ¿Qué planeta está más cerca del Sol, la Tierra o Urano?** 

**d) ¿Cuántas veces es mayor la distancia de la Tierra al Sol que la de Mercurio al Sol?** 

**e) ¿Cuántas veces es mayor la distancia de Neptuno al Sol que la de la Tierra al Sol?** 

a) Mercurio

b) Neptuno

c) La Tierra

d) 
$$
N = \frac{1, 5 \cdot 10^8}{5, 8 \cdot 10^7} = 2,59
$$
 veces

La distancia de la Tierra al Sol es dos veces y media mayor que la de Mercurio al Sol.

e) 
$$
N' = \frac{4, 5 \cdot 10^9}{1, 5 \cdot 10^8} = 30
$$
 veces

La distancia de Neptuno al Sol es 30 veces mayor que la de la Tierra al Sol.

# **2.105. Imagina que tienes un cubo de madera de 1 metro de arista y lo cortas en cubitos de 1 centímetro de arista.**

 **Si los colocases en línea recta, uno a continuación del otro y tocándose en una cara, ¿qué longitud alcanzarían?** 

Número de cubos: 100 cm  $\cdot$  100 cm  $\cdot$  100 cm = 1 000 000 = 10<sup>6</sup> cubos de 1 cm de arista Si se tocan en una cara, la distancia es:  $10^6$  cm = 1 000 000 cm = 10 000 m = 10 km.

# AMPLIACIÓN

# **2.106. El número 2564. 6425 es el cuadrado de un entero positivo,** *N***. ¿Cuál es la suma de los dígitos de** *N***?**

 **a) 7 b) 14 c) 21 d) 28** 

 $25^{64} \cdot 64^{25} = (25^{32} \cdot 8^{25})^2$ ; así pues,  $N = 25^{32} \cdot 8^{25} = 5^{64} \cdot 2^{75} = (5 \cdot 2)^{64} \cdot 2^{11} = 10^{64} \cdot 2048$ ,

cuyas cifras suman 14.

La respuesta correcta es la b.

# 2.107.Supón que  $x$ ,  $y$ ,  $z$  son números positivos tales que  $xy = 24$ ,  $xz = 48$  e  $yz = 72$ . ¿Cuál es el

# valor de la suma  $x + y + z$ ?

**a) 18 b) 19 c) 20 d) 22** 

Si multiplicamos las tres igualdades, tenemos que  $x^2y^2z^2 = 82944$ , por lo que *xyz* = 288. Dividiendo el producto de los tres números entre el producto de cada dos de ellos, obtenemos que *x* = 4, *y* = 6, *z* = 12. La suma es 22.

La respuesta correcta es la d.

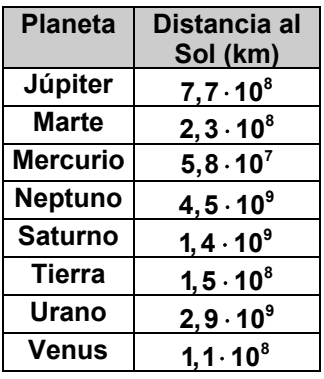

**2.108.Cuando se escribe**  $2^{2^{2^2}}$  **, se quiere decir**  $2^{\binom{2^{(2^2)}}{2}}$ **2 , esto es, 2<sup>16</sup>** <sup>=</sup> **65 536. Si se pusieran los paréntesis de otra forma, ¿cuántos resultados se obtendrían, además de 65 536?** 

 **a) 1 b) 2 c) 8 d) 4**   $((2^2)^2)^2 = 2^8 = 256$ ,  $(2^2)^{(2^2)} = 4^4 = 256$ ,  $2^{(2^2)^2} = 2^{2^4} = 2^{16} = 65536$ 

Además de 65536 podría obtenerse 256

La respuesta correcta es la a.

2.109.EI cociente 
$$
\frac{2^{2010} \cdot 3^{2012}}{6^{2011}}
$$
 es igual a:

**a**)  $\frac{1}{3}$  **b**)  $\frac{1}{2}$  **c**)  $\frac{2}{3}$  **d**)  $\frac{3}{2}$ 

$$
\frac{2^{2010} \cdot 3^{2012}}{6^{2011}} = \frac{6^{2010} \cdot 3^2}{6^{2010} \cdot 6} = \frac{9}{6} = \frac{3}{2}
$$

La respuesta correcta es la d.

**2.110.** La expresión  $\sqrt[3]{x \sqrt[3]{x \sqrt{x}}}$  es igual a:

a) 
$$
\sqrt{x}
$$
 b)  $\sqrt[3]{x^2}$  c)  $\sqrt[27]{x^2}$  d)  $\sqrt[54]{x}$ 

Escribimos las raíces en forma de potencias con exponentes racionales, de dentro hacia fuera:

$$
\sqrt[3]{x\sqrt[3]{x\sqrt[3]{x\sqrt{x}}}} = \sqrt[3]{x\sqrt[3]{x\sqrt[3]{x^2}}}} = \sqrt[3]{x\sqrt[3]{x^{\frac{3}{2}}}} = \sqrt[3]{x^{\frac{3}{2}}}
$$

$$
= \sqrt[3]{x^{\frac{3}{2}}}
$$

$$
= x^{\frac{1}{2}} = \sqrt{x}
$$

La respuesta correcta es la a.

# **2.111. Supón que 3<sup>8</sup> · 52** = *a<sup>b</sup>* **, donde** *a* **y** *b* **son enteros positivos. ¿Cuál es el menor valor**

### **posible para** *a* + *b***?**

 **a) 25 b) 34 c) 351 d) 407** 

 $3^8 \cdot 5^2 = (3^4)^2 \cdot 5^2 = 81^2 \cdot 5^2 = (81 \cdot 5)^2 = 405^2 = 164025^1$ ; así pues, el menor valor posible para la suma de *a* + *b* es 407. La respuesta correcta es la d.

**2.112. ¿Cuál de los siguientes valores de** *x* **satisface la ecuación 48**  $25^{-2} = \frac{5^{\frac{1}{x}}}{26}$  $5^{\overline{x}} \cdot 25$ *x*  $\frac{2}{5} = \frac{3}{5x+25}$ ⋅ **?** 

 **a) 2 b) 3 c) 5 d) 6** 

Escribamos el segundo miembro como una potencia de base 25:

$$
\frac{5^{\frac{48}{x}}}{5^{\frac{26}{x}} \cdot 25^{\frac{17}{x}}} = \frac{25^{\frac{24}{x}}}{25^{\frac{13}{x}} \cdot 5^{\frac{17}{x}}} = 25^{\frac{6}{x}}, \text{ por lo que } 25^{-2} = 25^{\frac{6}{x}} \text{ y se deduce: } x = 3.
$$

La respuesta correcta es la b.

# AUTOEVALUACIÓN

**2.1. Efectúa estas operaciones y expresa el resultado en forma de raíz.** 

a) 
$$
3^2 \cdot 3^{\frac{3}{4}}
$$
 b)  $2^{\frac{3}{4}} \cdot 4^{\frac{1}{2}}$  c)  $((-3)^{-2})^{\frac{2}{5}}$   
\na)  $3^2 \cdot 3^{\frac{3}{4}} = 3^{2+\frac{3}{4}} = 3^{\frac{11}{4}} = \sqrt[4]{3^{11}}$   
\nb)  $2^{\frac{3}{4}} \cdot 4^{\frac{1}{2}} = 2^{\frac{3}{4}} \cdot (2^2)^{\frac{1}{2}} = 2^{\frac{3}{4}} \cdot 2 = 2^{\frac{3}{4}-1} = 2^{-\frac{1}{4}} = \sqrt[4]{2^{-1}} = \sqrt[4]{\frac{1}{2}}$   
\nc)  $((-3)^{-2})^{\frac{2}{5}} = (-3)^{\frac{-4}{5}} = \sqrt[5]{(-3)^{-4}} = \sqrt[5]{\frac{1}{3^4}}$ 

# **2.2. Calcula las siguientes raíces.**

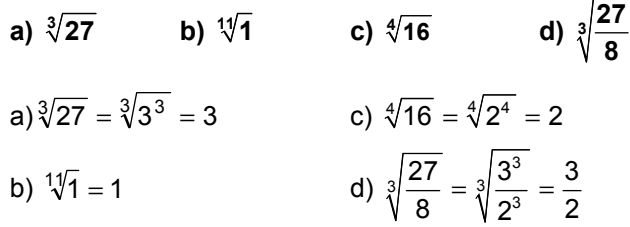

# **2.3. Indica el número de raíces de estos radicales.**

**a**)  $\sqrt{3}$  **b**)  $\sqrt[3]{5}$  **c**)  $\sqrt[4]{-7}$  **d**)  $\sqrt[5]{-10}$ 

- a) Dos raíces reales.
- b) Una raíz real.
- c) No tiene raíces reales.

d) Una raíz real.

# **2.4. Realiza estas operaciones.**

a) 
$$
5\sqrt{8} - \sqrt{32} + 3\sqrt{18}
$$
 b)  $\sqrt[3]{5} \cdot \sqrt{3} \cdot \sqrt[4]{7}$ 

a) 
$$
5\sqrt{8} - \sqrt{32} + 3\sqrt{18} = 5\sqrt{2^3} - \sqrt{2^5} + 3\sqrt{2 \cdot 3^2} = 10\sqrt{2} - 4\sqrt{2} + 9\sqrt{2} = 15\sqrt{2}
$$
  
b)  $\sqrt[3]{5} \cdot \sqrt{3} \cdot \sqrt[4]{7} = \sqrt[12]{5^4 \cdot 3^6 \cdot 7^3}$ 

## **2.5. Escribe en notación científica:**

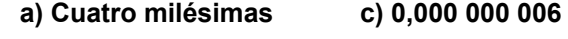

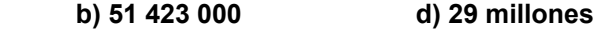

a)  $4 \cdot 10^{-3}$  c)  $6 \cdot 10^{-9}$ b)  $5,1423 \cdot 10^7$  d)  $2,9 \cdot 10^7$ 

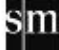

**2.6. Se quiere construir un cubo de cartón de 6 metros cúbicos de volumen. ¿Qué superficie de** 

**cartón se necesita? Expresa el resultado en forma radical.** 

Si *a* es la arista del cubo,  $a^3 = 6 \Rightarrow a = \sqrt[3]{6} \Rightarrow a^2 = \sqrt[3]{6^2}$ . Puesto que  $a^2$  es el área de una cara y un cubo tiene seis caras, necesitamos  $6 \cdot \sqrt[3]{6^2}$  ≅ 19,81 m<sup>2</sup> de cartón.

**2.7. Opera y expresa el resultado en notación científica.** 

a) 
$$
(3,23 \cdot 10^2) + (4,1 \cdot 10^3)
$$
 c)  $(1,2 \cdot 10^5) \cdot (6 \cdot 10^{-3})$   
\nb)  $(2,6 \cdot 10^4) - (1,2 \cdot 10^3)$  d)  $(5 \cdot 10^6) \cdot (4 \cdot 10^4)$   
\na)  $3,23 \cdot 10^2 + 4,1 \cdot 10^3 = 0,323 \cdot 10^3 + 4,1 \cdot 10^3 = 4,423 \cdot 10^3$   
\nb)  $2,6 \cdot 10^4 - 1,2 \cdot 10^3 = 2,6 \cdot 10^4 - 0,12 \cdot 10^4 = 2,48 \cdot 10^4$   
\nc)  $(1,2 \cdot 10^5) \cdot (6 \cdot 10^{-3}) = 7,2 \cdot 10^2$ 

d)  $(5 \cdot 10^6)$ :  $(4 \cdot 10^4)$  = 1,25  $\cdot 10^2$ 

# PON A PRUEBA TUS COMPETENCIAS

Relaciona datos > El tamaño de los mamíferos

**2.1. Copia y completa la tabla de la derecha con la equivalencia en peso de la ballena azul, el elefante africano, el ser humano y la musaraña.** 

Tomamos 75 kg como el peso medio de un ser humano.

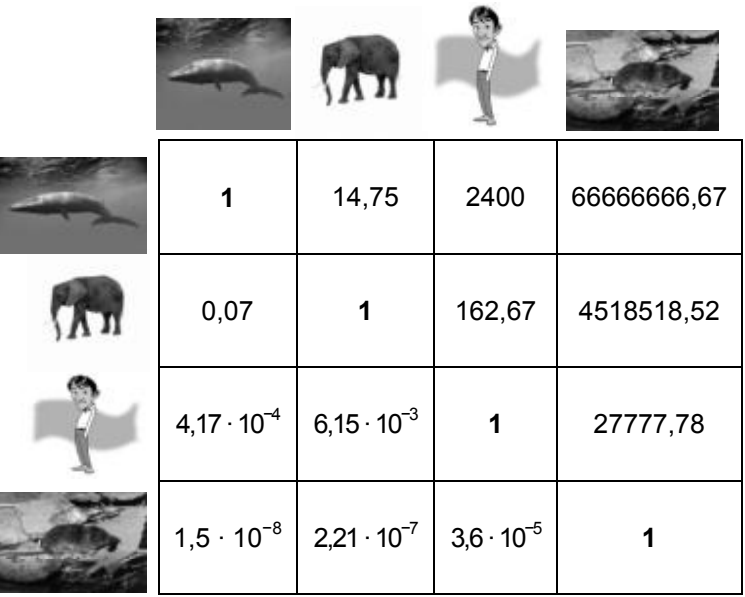

**2.2. Expresa, en toneladas y utilizando la notación científica, el peso de un murciélago de la especie** *Craseonycteris thonglongyai***. ¿Es una unidad conveniente para expresar este dato?** 

2 gramos son 0,000002 toneladas, es decir, 2 · 10<sup>-6</sup> t. No es una unidad conveniente.

#### **2.3. Seguro que tienes curiosidad por saber más de las musarañas. Busca en internet qué tipo de mamífero es, dónde vive y de qué se alimenta.**

La musaraña común mide entre 5 y 9 cm, a lo que hay que añadir su cola, que varía entre los 2,8 y los 5 cm. Su peso puede ir desde los 4 hasta los 15 g, es el mamífero más pequeño conocido y el más activo. Caza su alimento tanto de día como de noche. Muchas de las especies, sobre todo las europeas, comen su propio peso en insectos diariamente, pueden llegar a morir si pasan más de cuatro horas sin comer. Su alimento se basa en invertebrados, aunque pueden llegar a cazar e ingerir pequeños vertebrados tales como ratones de campo, lagartijas e incluso (siendo casos excepcionales) ratas.

Se defienden de sus depredadores mediante unas glándulas odoríferas que las convierten en un plato poco atractivo, aunque son depredadas por las aves que tienen un sentido del olfato débil, como las lechuzas o las rapaces. Algunas especies de musaraña tienen saliva venenosa. Aunque las hay subacuáticas, la mayoría de las 264 especies de musarañas son terrestres. Excavan sus madrigueras, que tapizan con vegetación, y tienen allí sus crías, unas seis por parto. La gestación tiene una duración de entre 27 y 33 días, normalmente menos de 30. Su vida es breve, de apenas un año, aunque en cautiverio pueden vivir hasta cuatro años. Prefieren los lugares con cierta humedad, así como los terrenos pedregosos con abundante vegetación. Están presentes en bosques de hoja caduca, límites de campos de cultivo y charcas, bordes de caminos, graneros, pastizales con hierba cortada, etc.

### **2.4. Quizá hayas oído la expresión "mirar a las musarañas". Investiga su significado y su origen, y relaciónalo con alguna característica de estos animales.**

Según la Real Academia Española, el término significa "andar distraído". Probablemente se deba a que las musarañas son animales extremadamente rápidos y el hecho de mirarlas resulta divertido y ocioso. De igual manera existe la expresión, también coloquial, "pensar en las musarañas", que significa "no atender a lo que él mismo u otro hace o dice".

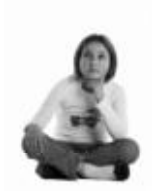

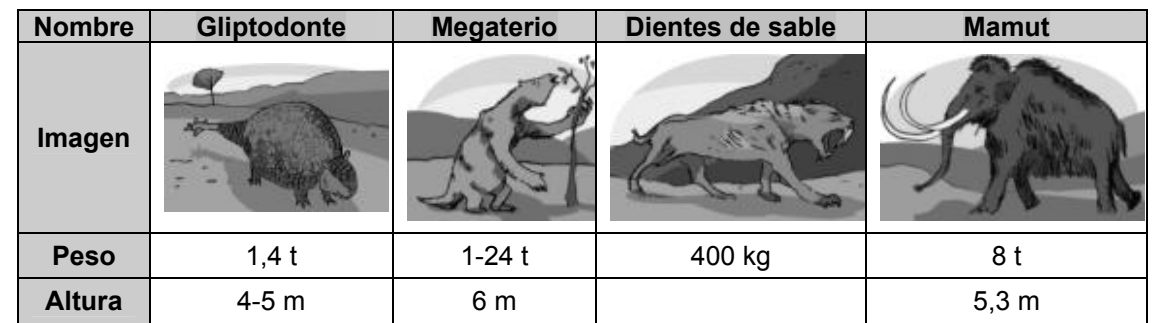

### **2.5. Rellena la siguiente tabla con las características de tamaño y de peso de los mamíferos extintos citados.**

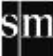

#### **2.6. ¿Cuántas veces mayor, en masa y en altura, es el elefante africano actual comparado con el mamut?**

Un elefante africano mide 3 m de altura y pesa 5,5 t. Así pues, un mamut tiene una altura  $5,3:3 = 1,77$  veces mayor que la del elefante y un peso  $8:5,5 = 1,45$  veces mayor.

**En este vídeo podrás ver una recreación de la fauna prehistórica en una región de la actual Argentina: www.e-sm.net/eso3z0202**

Aprende a pensar > Cuanto más lejos, más lento

**2.1. Despeja** *T* **y** *a* **de la fórmula de Kepler.** 

$$
\mathcal{T}^2 = k \cdot \mathbf{a}^3 \Rightarrow \mathcal{T} = \sqrt{k \cdot \mathbf{a}^3} = \mathbf{a} \sqrt{k \cdot \mathbf{a}}
$$

$$
\mathcal{T}^2 = k \cdot \mathbf{a}^3 \Rightarrow \mathbf{a}^3 = \frac{\mathcal{T}^2}{k} \Rightarrow \mathbf{a} = \sqrt[3]{\frac{\mathcal{T}^2}{k}}
$$

**2.2. A partir de los datos de la Tierra, encuentra el valor de la constante** *k* **de la fórmula de Kepler tanto en el Sistema Internacional de Unidades (SI) como cuando** *a* **se mide en UA, y** *T***, en años terrestres.** 

En el SI (metros y segundos):  $k = \frac{T^2}{r^3} = \frac{(3.15 \times 10^{7})}{r^3}$  $($ 1,5 $\times$ 10'' $)$  $\frac{2}{1}$   $\left(3,15\times10^{7}\right)^{2}$   $\left(2,94\times10^{-19}\right)$  $^{3}$  (15  $\times$  10<sup>11)<sup>3</sup></sup>  $3,15 \times 10$  $2,94 \times 10$  $1, 5 \times 10$  $k = \frac{T^2}{\lambda} = \frac{(3.15 \times 10^7)}{1.10 \times 10^9} = 2,$ *a ,*  $=\frac{T^2}{r^3}=\frac{(3.15\times10^{7})}{(1.00\frac{3}{5})^3}=2.94\times10^{-1}$ ×  $s^2/m^3$ 

Con UA y años terrestres:  $k = \frac{T^2}{a^3} = \frac{1^2}{1^3} =$ 2  $1^2$  $\frac{1}{3}$  =  $\frac{1^2}{1^3}$  = 1 1 años ${}^{2}$ /UA ${}^{3}$ 

**2.3. Completa las columnas de la tabla usando la ley de Kepler. Halla** *T* **y** *a* **en el SI y en años y UA.** 

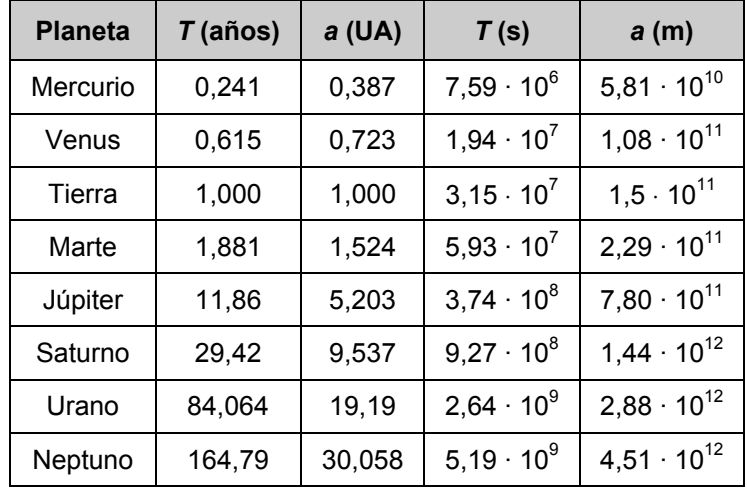

**2.4. Calcula la distancia media de la Luna a la Tierra aplicando la 3.ª ley de Kepler (recuerda que la Luna tarda aproximadamente 29 días en orbitar la Tierra y que debes usar unidades del Sistema Internacional).** 

$$
T^2 = k \cdot a^3 \Rightarrow 2505600^2 = 9.9 \times 10^{-14} \cdot a^3 \Rightarrow a = 3.98 \times 10^8 \text{ m}
$$

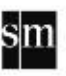

**2.5. Los satélites geoestacionarios se sitúan sobre el Ecuador y a una distancia tal que su periodo de traslación alrededor de la Tierra es igual a un día. De esta forma siempre se encuentran sobre el mismo punto geográfico. Halla a qué distancia del centro de la Tierra hay que situar un satélite de este tipo.** 

 $T^2 = k \cdot a^3 \Rightarrow 86400^2 = 9.9 \times 10^{-14} \cdot a^3 \Rightarrow a = 42247151 \text{m}$ , es decir, alrededor de 42 000 km.

### **2.6. Busca en internet la situación de los satélites meteorológicos geoestacionarios más importantes y observa cómo cubren casi toda la superficie del planeta.**

Al igual que el resto de satélites, pueden clasificarse en geoestacionarios y polares. Los satélites geoestacionarios están ubicados en un punto fijo de la "órbita geoestacionaria", situada a una distancia cercana a los 35 800 km del Ecuador terrestre. Permiten la observación continuada de un área geográfica las 24 horas del día, ya que completan en este tiempo una órbita alrededor de la Tierra. En la actualidad hay activos cinco satélites meteorológicos situados en esta órbita geoestacionaria: el INSAT indio, los americanos GOES E y W (Geostationary Operational Environmental Satellite), el GMS (Geostationary Environmental Satellite) japonés, el METEOSAT (European Geostationary Meteorological Satellite) y el GOMS (Geostationary Operational Meteorological Satellite) ruso.

Para completar la observación, se dispone de satélites que se mueven en órbitas circumpolares en dirección norte a sur y a la inversa. Estos satélites polares permiten observar los fenómenos atmosféricos en latitudes altas. Las zonas geográficas situadas por encima de los 60º de latitud no pueden ser monitorizadas por los satélites geoestacionarios debido a la esfericidad de la Tierra.

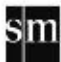

Proyecto editorial: **Equipo de Educación Secundaria del Grupo SM** 

Autoría: **Rafaela Arévalo, José Luis González, Juan Alberto Torresano** 

Edición: **Elena Calvo, Miguel Ángel Ingelmo, Yolanda Zárate** 

Corrección: **Ricardo Ramírez** 

Ilustración: **Félix Anaya, Modesto Arregui, Juan Francisco Cobos, Domingo Duque, Félix Moreno,** 

Fotografía: **Amaro Olivares Meca, Montse Fontich, CORBIS/ CORDON PRESS; CMCD**

Diseño: **Pablo Canelas, Alfonso Ruano** 

Maquetación: **SAFEKAT S. L.**

Coordinación de diseño: **José Luis Rodríguez**

Coordinación editorial: **Josefina Arévalo**

Dirección del proyecto: **Aída Moya**

Cualquier forma de reproducción, distribución, comunicación pública o transformación de esta obra solo puede ser realizada con la autorización de sus titulares, salvo excepción prevista por la ley. Diríjase a CEDRO (Centro Español de Derechos Reprográficos, www.cedro.org) si necesita fotocopiar o escanear algún fragmento de esta obra, a excepción de las páginas que incluyen la leyenda de "Página fotocopiable".

© Ediciones SM Impreso en España – *Printed in Spain*